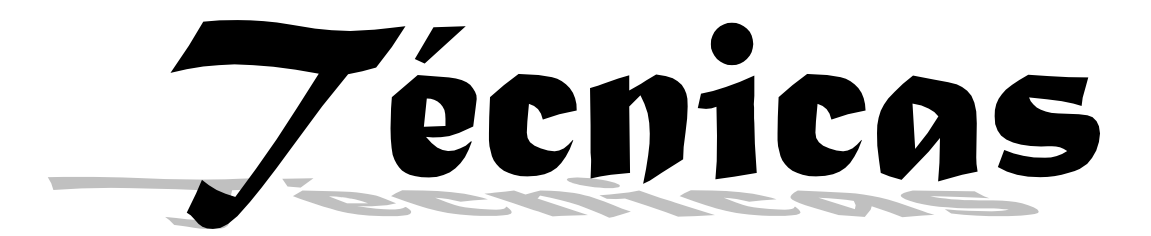

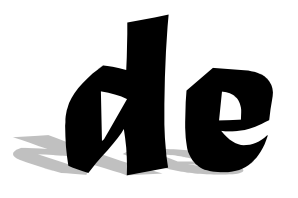

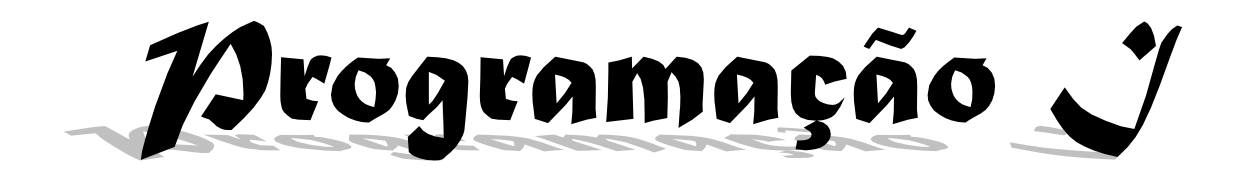

# Osmar de Oliveira Braz Júnior - 1998.

Tubarão / Santa Catarina / BRAZIL E-Mail: osmarjr@unisul.rct-sc.br http://tec1.unisul.rct-sc.br/osmarjr/

# Índice

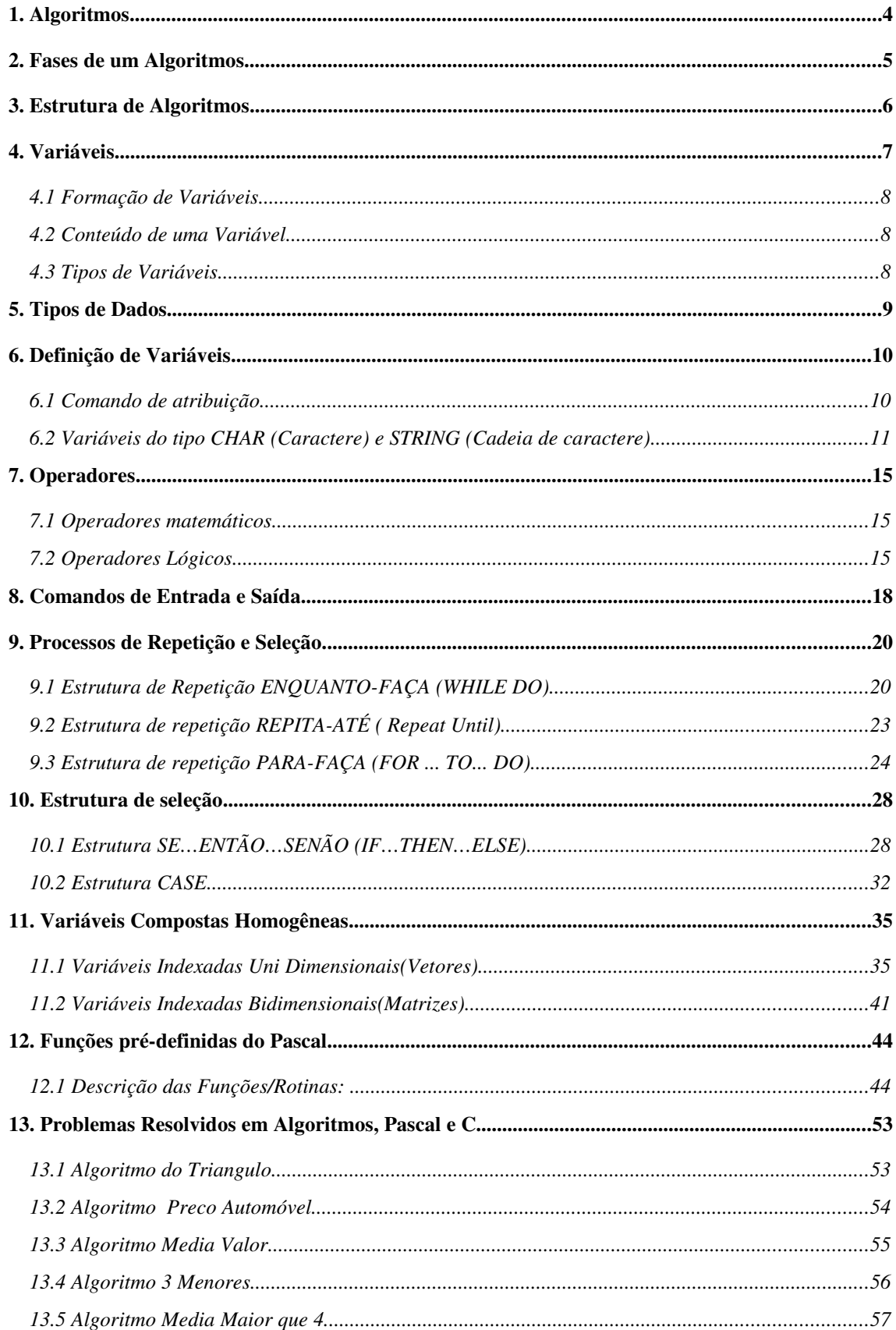

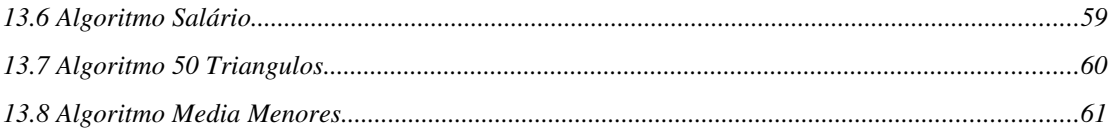

# **1.Algoritmos**

Algoritmo não é a solução de um problema, pois, se assim fosse, cada problema teria um único algoritmo. Algoritmo é um caminho para a solução de um problema, e em geral, os caminhos que levam a uma solução são muitas. O aprendizado de algoritmos não se consegue a não ser através de muitos exercícios. Não se aprende Algoritmos copiando ou estudando algoritmos já prontos. Só se aprendem construindo-os e testando-os.

## **2.Fases de um Algoritmos**

Quando temos um problema e vamos utilizar um computador para resolvê-lo inevitavelmente temos que passar pelas seguintes etapas:

a) Definir o problema.

b) Realizar um estudo da situação atual e verificar quais a(s) forma(s) de resolver o problema.

c) Terminada a fase de estudo, utilizar uma linguagem de programação para escrever o programa que deverá a princípio, resolver o problema.

d) Analisar junto aos usuários se o problema foi resolvido. Se a solução não foi encontrada, deverá ser retornado para a fase de estudo para descobrir onde está a falha.

Estas são de forma bem geral, as etapas que um analista passa, desde a apresentação do problema até a sua efetiva solução. Iremos, neste curso, nos ater à etapa de estudo, também chamada de análise, e à etapa de programação. Mas antes vamos definir o seguinte conceito: Programar um computador consiste em elaborar um conjunto finito de instruções, reconhecidas pela máquina, de forma que o computador execute estas instruções. Estas instruções possuem regras e uma sintaxe própria, como uma linguagem tipo português ou inglês, sendo estas chamadas de linguagem de computador.

No mundo computacional existe uma grande variedade de linguagens, como Pascal, C, C++, Cobol, Fortran, etc… Nós focaremos sobre uma delas, o Pascal.

# **3.Estrutura de Algoritmos**

Antes de utilizarmos uma linguagem de computador, é necessário organizar as ações a serem tomadas pela máquina de forma organizada e lógica, sem nos atermos as regras rígidas da Sintaxe de uma linguagem. Para isto utilizaremos uma forma de escrever tais ações, conhecida como algoritmo, ou pseudo-código.

Conceituando: Algoritmo consiste em um conjunto lógico e finito de ações ( instruções ) que resolvem um determinado problema.

Os algoritmos terão a seguinte estrutura:

ALGORITMO <Nome do algoritmo> <definições> INÍCIO <Comandos> FIM

Em Pascal ficaria da seguinte forma:

PROGRAM <Nome do programa>; <definições> BEGIN <Comandos>; END.

## **4.Variáveis**

O computador possui uma área de armazenamento conhecida como memória. Todas as informações existentes no computador estão ou na memória primária ( memória RAM ), ou na memória secundária ( discos, fitas, CD-ROM etc ). Nós iremos trabalhar, neste curso, somente com a memória primária, especificamente com as informações armazenadas na RAM ( memória de acesso aleatório ).

A memória do computador pode ser entendida como uma seqüência finita de caixas, que num dado momento, guardam algum tipo de informação, como número, uma letra, uma palavra, uma frase etc, não importa, basta saber que lá sempre existe alguma informação.

O computador, para poder trabalhar como alguma destas informações, precisa saber onde, na memória, o dado está localizado. Fisicamente, cada caixa, ou cada posição de memória, possui um endereço, ou seja, um número, que indica onde cada informação está localizada. este número é representado através da notação hexadecimal, tendo o tamanho de quatro, ou mais bytes. Abaixo segue alguns exemplos:

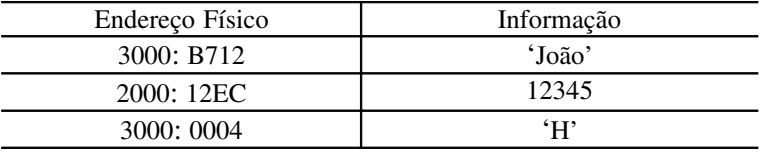

Como pode ser observado, o endereçamento das posições de memória através de números hexadecimais é perfeitamente compreendido pela máquina, mas para nós humanos torna-se uma tarefa complicada. Pensando nisto, as linguagens de computador facilitaram o manuseio, por parte dos usuários, das posições de memória da máquina, permitindo que, ao invés de trabalhar diretamente com os números hexadecimais, fosse possível dar nomes diferentes a cada posição de memória. Tais nomes seriam de livre escolha do usuário. Com este recurso, os usuários ficaram livres dos endereços físicos ( números hexadecimais ) e passaram a trabalhar com endereços lógicos ( nomes dados pelos próprios usuários ). Desta forma, o Exemplo acima, poderia ser alterado para ter o seguinte aspecto:

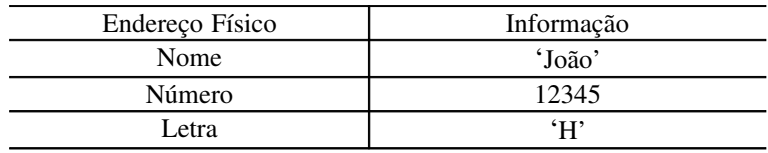

Como tínhamos falado, os endereços lógicos são como caixas, que num dado instante guardam algum tipo de informação. Mas é importante saber que o conteúdo desta caixa não é algo fixo, permanente, na verdade, uma caixa pode conter diversas informações, ou seja, como no Exemplo acima, a caixa ( Endereço Lógico ) rotulada de "Nome" num dado momento contém a informação "João", mas em um outro momento, poderá conter uma outra informação, por Exemplo "Pedro". Com isto queremos dizer que o conteúdo de uma destas caixas ( endereço lógico ) podem variar, isto é podem sofrer alterações em seu conteúdo. Tendo este conceito em mente, a partir de agora iremos chamar de forma genérica, as caixas ou endereços lógicos, de variáveis.

Desta forma podemos dizer que uma variável é uma posição de memória, representada por um Nome simbólico (atribuído pelo usuário), a qual contém, num dado instante, uma informação.

#### *4.1Formação de Variáveis*

Uma variável é formada por uma letra ou então por uma letra seguida de letras ou dígitos, em qualquer número. Não é permitido o uso de espaços em branco ou de qualquer outro caractere, que não seja letra ou dígito, na formação de um identificador.

Na formação do nome da variável de um nome significativo, para que se possa ter idéia do seu conteúdo sem abri-la. Se utilizar palavras para compor o nome da variável utilize o "\_" *underline* para separar as palavras.

### *4.2Conteúdo de uma Variável*

Dados – Elementos conhecidos de um problema Informação – Um conjunto estruturado de dados, transmitido conhecimento.

### *4.3Tipos de Variáveis*

Considere a fórmula matemática simples do calculo do volume de uma esfera:

$$
V=\frac{4}{3}\pi R^3
$$

onde se encontram:

1 valores que podem ser classificados como:

a) valores constantes, invariantes em todas as aplicações da fórmula, no caso dos valores 4, 3 e  $\pi$  aos denomina-se constantes;

b) valores a serem substituídos na fórmula, em cada aplicação; a representação destes valores, usualmente é feita através de letras, que recebem o nome de variáveis e tornam a fórmula genérica, possível de ser aplicada para resolver uma certa classe de problemas e não apenas um problema específico.

2 Operações a serem feitas sobre determinados operandos (Valores), para a obtenção da solução do problema.

# **5.Tipos de Dados**

O Pascal exige que no momento que formos trabalhar com variáveis, indiquemos o tipo de informação que uma variável pode conter, isto é, se uma dada posição de memória armazenará um número ou uma letra etc. Para isto, a linguagem Pascal possui definido alguns tipos que deverão ser usados quando formos trabalhar com variáveis. Alguns tipos são:

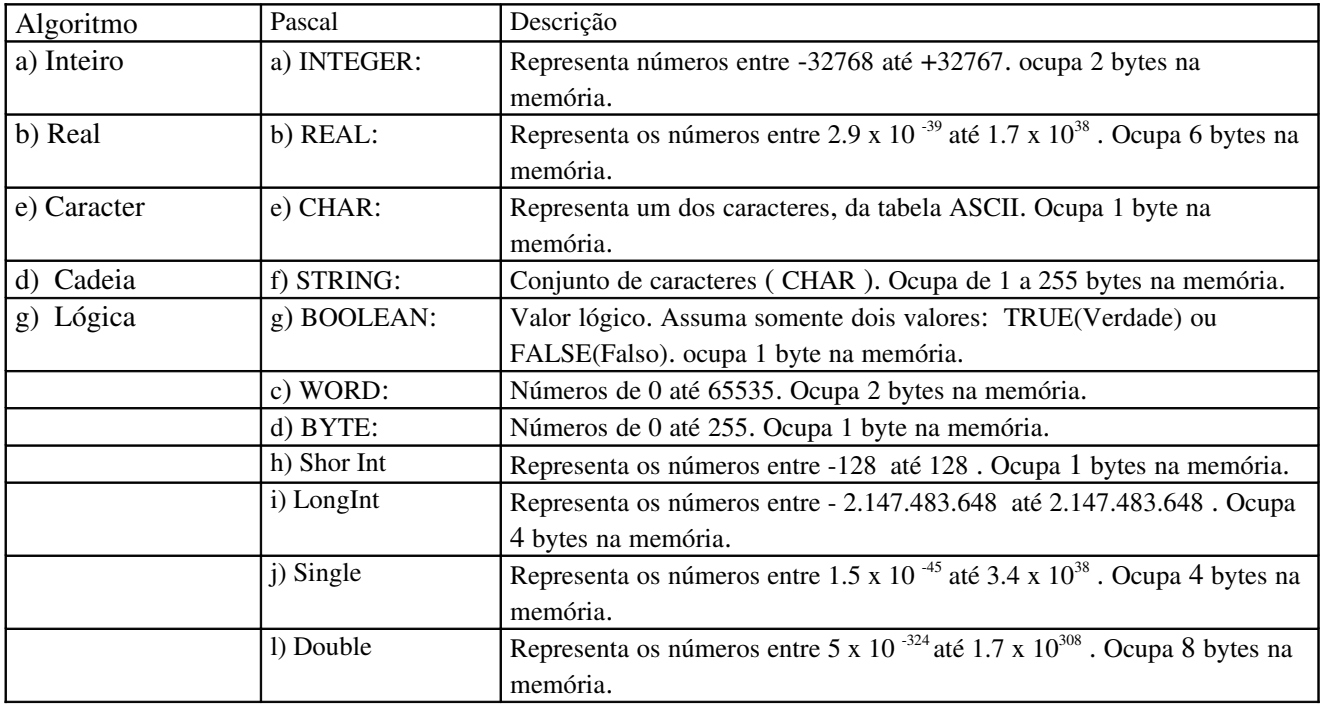

Iremos gradativamente trabalhar com cada um destes tipos e mostrar as suas características.

# **6.Definição de Variáveis**

Para definir uma ou mais variáveis, devemos utilizar, em Pascal, a palavra VAR. Para manter uma compatibilidade, utilizaremos a mesma nomenclatura em nossos algoritmos. Abaixo segue Exemplo de algumas definições de variáveis:

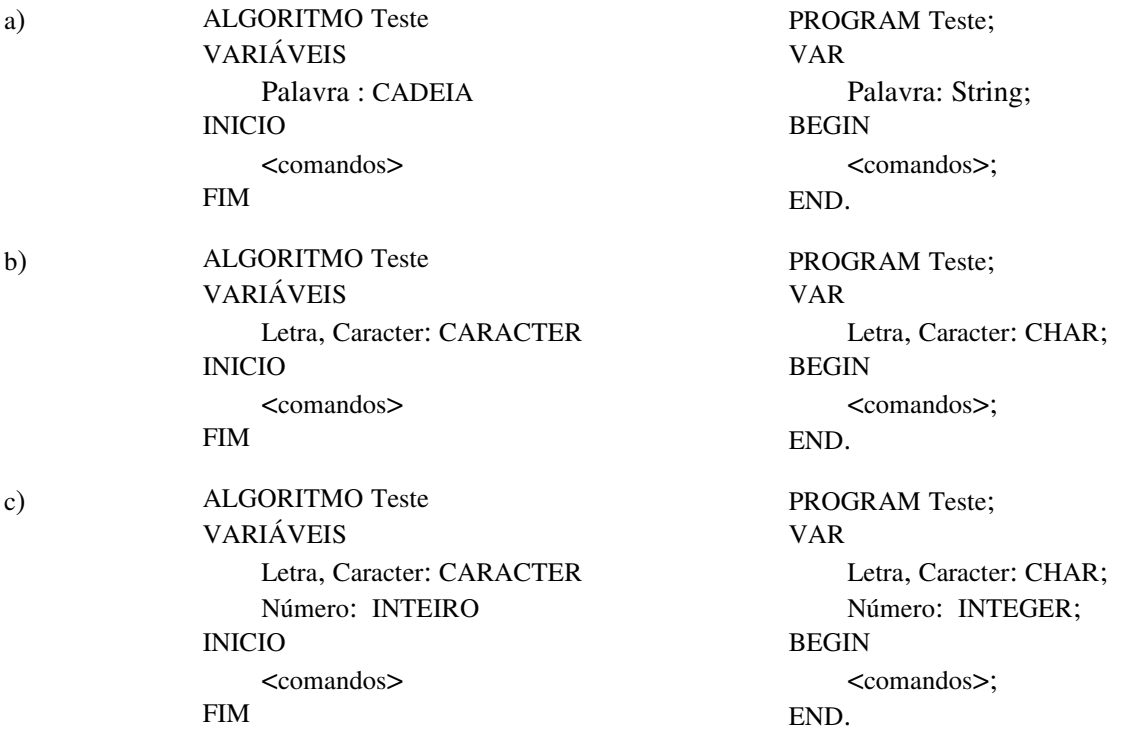

Obs.: Os nomes dados as variáveis não podem ser os mesmos nomes de palavras reservadas do Pascal, tais como PROGRAM, BEGIN, END, VER, etc…

## *6.1Comando de atribuição*

Quando definimos uma variável é natural atribuirmos a ela uma informação. Uma das formas de colocar um valor dentro de uma variável, consequentemente colocado este dado na memória do computador, é através da atribuição direta, do valor desejado que a variável armazene. Para isto utilizaremos o símbolo (: = (Pascal) , ← (Algoritmo)), que significa: recebe, ou seja, a posição, de memória que uma variável representa, receberá uma informação, a qual será armazenada no interior desta variável.

Exemplo:

ALGORITMO Teste PROGRAM Teste; VARIÁVEIS VAR INICIO BEGIN Número ← 10 Número: =10; FIM END.

Número: INTEIRO Número: INTEGER;

O Exemplo acima nos informa que:

a) Foi definida uma variável, a qual demos o Nome de "Número", e informamos que esta variável, ou posição de memória, só poderá aceitar dados, que sejam numéricos e que estejam entre 32768 a +32767 (tipo INTEGER).

b) Atribuímos à variável "Número" o valor 10

A memória se comportaria da seguinte forma, de acordo com os itens acima:

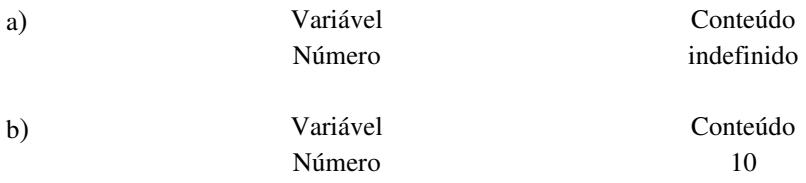

### *6.2Variáveis do tipo CHAR (Caractere)* **e** *STRING (Cadeia de caractere)*

As definições de variáveis como sendo do tipo CHAR e STRING, possuem algumas curiosidades que merecem um cuidado especial por parte do usuário.

#### 6.2.1Uso das aspas (')

Quando estivermos fazendo a atribuição de um valor para uma variável do tipo CHAR (Caractere) ou STRING (Cadeia), temos que ter o cuidado de colocar o valor (dado) entre aspas simples ('), pois esta é a forma de informar que a informação é caractere.

#### Exemplo:

| ALGORITHMO Teste |                     |                  |
|------------------|---------------------|------------------|
| VARIÁVEIS        | Letra               | : CARACTER       |
| None             | : CADEIA            |                  |
| INICIO           | Letra               | $\leftarrow$ 'A' |
| None             | $\leftarrow$ 'João' |                  |
| FIM              |                     |                  |

#### 6.2.2Manipulação de caracteres individuais em STRING's (Cadeias)

Muitas vezes é necessário manipular caracteres individuais em uma STRING (Cadeia). O Pascal possui uma forma toda especial de permitir tal operação, através do uso de colchetes ( [ ] ) logo após o Nome da variável do tipo STRING (Cadeia) , e o número de caracteres que se deseja manipular entre os colchetes.

Exemplo: Atribuir o primeiro caractere de uma STRING a uma variável do tipo CHAR.

ALGORITMO AtribuiString; VARIÁVEIS letra : CARACTER Nome : CADEIA INICIO Nome ← 'Joao'

$$
\begin{array}{rcl}\n & \text{letra} & \leftarrow \text{None[1]} \\
\text{FIM}\n \end{array}
$$

Quando definimos uma variável como sendo do tipo STRING não estamos alocando 1 posição de memória apenas (uma caixa, pela analogia inicial), mas na verdade, estamos alocando até 255 caixas, uma para cada caractere da STRING (lembrese que uma STRING pode ter no máximo 255 caracteres). Ao utilizarmos o símbolo de colchete, estamos na verdade indicando qual o caractere (qual a caixa) desejamos manipular.

De acordo com o Exemplo acima, teríamos na memória a seguinte situação:

a) Alocamos 255 bytes (caracteres) na memória. A estas posições de memória é dado o Nome de "Nome". Inicialmente estas posições de memória (Caixas) possuem o conteúdo indefinido.

b) Alocamos 1 byte (caractere) na memória. A este caractere é dado o Nome de "Letra". Inicialmente esta posição de memória possui um conteúdo indefinido.

c) Na memória temos a seguinte situação:

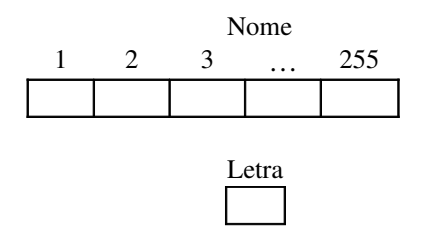

d) Atribuímos a variável "Nome" o valor "João", obtendo na memória a seguinte configuração:

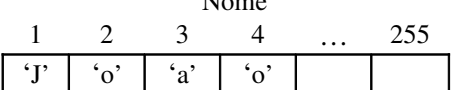

Nome

e) Atribuímos a variável "Letra" o primeiro caractere da variável "Nome", ou seja, o conteúdo da primeira posição de memória (caixa). Na memória teremos a seguinte configuração:

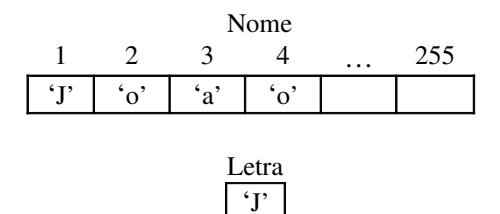

Obs.: É possível definir variáveis do tipo STRING (Cadeia) com menos de 255 caracteres. Para isto, basta colocar, após a palavra STRING (Cadeia), o número de caracteres desejados entre colchetes  $([ ]).$ 

#### Exemplo:

ALGORITMO Define VARIÁVEIS Nome: CADEIA[80] INICIO FIM

Desta forma, o espaço ocupado por uma variável STRING (Cadeia) passa de 255 bytes para apenas 80 bytes, na memória.

### 6.2.3Exercícios 0:

1) Dar o tipo de cada uma das constantes

a) 613 b) 613,0 c) $-613$ d) "613" e) -3,012  $*$  10<sup>15</sup> f)  $17*10^{12}$ g) -28,3  $*$  10 <sup>-23</sup> h) "Fim de Questão"

2) Faça um PROGRAMA para atribuir a variáveis as seguintes informações:

a) 12345 b) 123456  $c) - 1122$ d) 10 e) VERDADE f) 12345605

3) No seguinte PROGRAMA existe algum erro? Onde?

```
ALGORITMO Teste
VARIÁVEIS
       Maria : CADEIA
       idade : INTEIRO
       letra : CARACTER
       Maria : REAL
INICIO
       idade ← 23
       idade \leftarrow 678
       idade ← letra
       letra ← ABC
       letra ← A
       letra \leftarrow 2FIM
```
4) Qual a diferença existente nas seguintes atribuições?

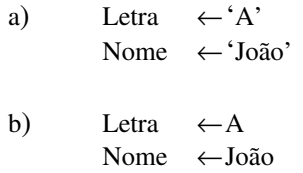

5) É correto definir uma variável como sendo Caracter e atribuirmos a ela o valor: 'PEDRO'? E se a variável fosse definida como CADEIA, a mesma poderia receber um valor do tipo CARACTER?

# **7.Operadores**

# *7.1Operadores matemáticos*

Os operadores matemáticos são os seguintes:

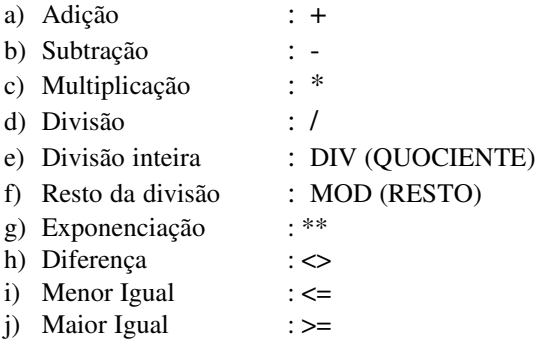

# *7.2Operadores Lógicos*

Os operadores lógicos realizam as operações da álgebra booleana. Os operadores são os seguintes:

a) AND (E) b) OR (OU) c) NOT (NÃO) d) XOR (NÃO OU)

## Exemplo:

a) Operador AND:

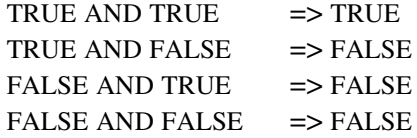

b) Operador OR:

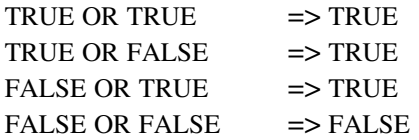

c) Operador NOT:

NOT TRUE  $\implies$  FALSE

NOT FALSE  $\implies$  TRUE

d) Operador XOR:

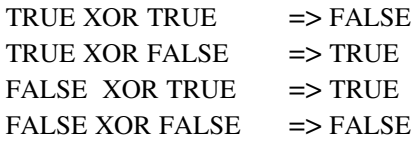

## 7.2.1Exercícios 1 :

1) indique qual o resultado será obtido das seguintes expressões:

a)  $1/2$ b) 1 DIV 2 c) 1 MOD 2 d) ( 200 DIV 10 ) MOD 4 e)  $5**2 + 3$ f)  $6 + 19 - 23$ g)  $3.0*5.0+1$ h) 1/4+2 i)  $29,0/7+4$ i)  $3/6, 0-7$ 

2) Indique o resultado das seguintes expressões:

a)  $2 > 3$ b)  $(6 < 8)$  OR  $(3 > 7)$ c)  $((( 10 \text{ DIV } 2) \text{ MOD } 6) > 5) \text{ XOR } (3 < ( 2 \text{ MOD } 2 ) )$ d) NOT ( $2 < 3$ )

3) Escreva o comando de atribuição e resolva a expressão das seguintes formulas matemáticas.

a) 
$$
X = \frac{A + \frac{B}{C}}{D - \frac{E}{F}}
$$
, onde A= 2, B= 6, C = 3, D=4, E=8, F=4

b) 
$$
Y = \frac{\frac{2X^2 - 3X^{(X+1)}}{2} + \frac{\sqrt{X+1}}{X}}{2^X}
$$
, onde X = 2

4) Construa o algoritmo que calcule as seguintes expressões:

a)  $2 + 3 * {23 - 12 + [\{ (123 / 34) + 10 \} / 2 - 1 * (45 - 12) ] / 3}$ b)  $[(2 * 3)$  ^2 - 1 ] ^ 4 c)  $(2 + [2 * 3 - (4 / 20) ^2 2 ])/(10 * { [ (7 * 3) - 2 ] ^3 3 ]}$ 

5) Escreva os comandos de atribuição para as seguintes fórmulas matemáticas.

a) 
$$
X = \frac{\sqrt{2B - 4A} + 2F^{-3}}{3 - 2A}
$$

b) 
$$
Y = 2H - \left[\frac{45}{3X} - 4H(3-H)\right]^{2H}
$$
  
c)  $X = \frac{(a-b)+(e+f)}{(c-d)+(g+h)} * \frac{i}{j}$ 

Obs.: O operador "+" caso seja usado entre variáveis do tipo CHAR ou STRING, causará uma ação conhecida por concatenação, ou seja, juntar os caracteres ou STRING's usados na operação em uma só STRING.

### Exemplo:

ALGORITMO Concatena VARIÁVEIS Letra1, Letra2 : CARACTER Nome1, Nome2, Nome : CADEIA INICIO Letra $1 \leftarrow 'D'$ Letra2  $\leftarrow$  'a' Nome1 ←'Joao' Nome2 ←'Silva' Nome  $\leftarrow$  Nome1 + Letra1 + Letra2 + Nome2 FIM

As instruções acima resultarão no armazenamento do Nome 'João Da Silva" na variável rotulada de "Nome".

# **8.Comandos de Entrada e Saída**

O computador não é uma máquina isolada, pois ele precisa se comunicar com o mundo exterior com vídeo, impressora, teclado, discos, fitas etc. Para realizar esta comunicação existem comandos que permitem que informações sejam exibidas, por Exemplo, no vídeo, como também existem comandos que permitem que informações sejam colocadas na memória do computador através do teclado do PC.

Os comandos que iremos ver são os comandos LEIA e ESCREVA, respectivamente, comando de entrada e de Saída (em Pascal escrevese READ e WRITE).

Exemplo 1: Escrever um algoritmo para ler um valor numérico do teclado e atribuí-lo a uma variável do tipo numérica.

> ALGORITMO LeNúmero VARIÁVEIS Num : INTEIRO INICIO LEIA(Num) FIM

O algoritmo acima, executará os seguintes comandos:

- a) Define uma variável rotulada "Num", a qual só poderá armazenar dados numéricos, que estejam compreendidos entre 32768 a +32767 (INTEIRO), sendo que inicialmente o conteúdo desta variável está indefinido.
- b) interrompe o processamento até que uma informação seja digitada, seguida do pressionamento da tecla ENTER. Caso a informação seja digitada seja compatível com o tipo INTEGER (INTEIRO), este valor será armazenado dentro da variável "Num".

Exemplo 2: Fazer um algoritmo para escrever no vídeo do PC uma mensagem qualquer.

ALGORITMO EscreveMsg INICIO ESCREVA ('Alo Mundo') FIM

Obs.: A mensagem está entre aspas porque representa uma cadeia de caracteres.

É perfeitamente possível mandar escrever o conteúdo de variáveis no vídeo. Desta forma, o Exemplo acima poderia ser escrito do seguinte modo:

> ALGORITMO EscreveMsg VARIÁVEIS Msg: : CADEIA INICIO  $Msg \leftarrow 'Alo Mundo'$ ESCREVA (Msg) FIM

Obs.: Em Pascal, o Exemplo ficaria como é mostrado abaixo:

```
PROGRAM EscreveMsg;
VAR
      Msg : STRING:
BEGIN
      Msg : = 'Alo Mundo';
      WRITE (Msg);
END.
```
Obs.: Em Pascal, quando usamos os comandos READ e WRITE, o cursor continuará posicionado na mesma linha. Para evitar tal situação, devemos pular para nova linha. Isto é obtido acrescentando as letras LN ( de LINE NEW, ou seja, linha nova ) no final dos comandos READ e WRITE. Desta forma os comandos terão a seguinte grafia: READLN e WRITELN.

#### 8.1.1Exercícios 2:

1) Faça um algoritmo para ler as seguintes informações de uma pessoa: Nome, Idade, Sexo, Peso, Altura, Profissão, Rua, Bairro, Cidade, Estado, CEP, Telefone.

2) Dado as seguintes informações de um funcionário: Nome, idade, cargo e o seu salário bruto, considerando:

- a) O salário bruto teve um reajuste de 38%.
- b) O funcionário receberá uma gratificação de 20% do salário bruto.
- c) O Salário total é descontado em 15%

Faça um algoritmo e um algoritmo para:

- Imprimir Nome, idade e cargo.
- Imprimir o salário bruto.
- Imprimir o salário líquido.

3) Faça um algoritmo para ler a base e a altura de um triângulo. Em seguida, escreva a área do mesmo. Obs.: Área = (Base \* Altura) / 2

4) Faça um algoritmo para:

- a) Ler uma CADEIA em forma de data. Exemplo: '26/09/95'
- b) Escrever o dia, mês e ano desta data.

5) Uma empresa tem para um determinado funcionário uma ficha contendo o nome, número de horas trabalhadas e o nº de dependentes de um funcionário.

Considerando que:

a) A empresa paga 12 reais por hora e 40 reais por dependentes.

b) Sobre o salário são feito descontos de 8,5% para o INSS e 5% para IR.

Faça um algoritmo para ler o Nome, número de horas trabalhadas e número de dependentes de um funcionário. Após a leitura, escreva qual o Nome, salário bruto, os valores descontados para cada tipo de imposto e finalmente qual o salário líquido do funcionário.

6) Faça um algoritmo que calcule a média aritmética de quatro valores inteiros.

7) O preço de um automóvel é calculado pela soma do preço de fábrica com o preço dos impostos (45% do preço de fábrica) e a percentagem do revendedor (28% do preço de fábrica). Faça um algoritmo que leia o nome do automóvel e o preço de fábrica e imprima o nome do automóvel e o preço final.

# **9.Processos de Repetição e Seleção**

## 9.1Estrutura de Repetição ENQUANTO-FAÇA (WHILE DO)

#### a) ALGORITMO

ALGORITMO ExEnquanto ENQUANTO <Condição for verdadeira> FAÇA <Comandos> FIM ENQUANTO

b) PASCAL

PROGRAM ExEnquanto; WHILE <Condição for verdadeira> DO BEGIN <Comandos>; END.

Exemplo : Faça um algoritmo para ler e escrever o Nome de 20 pessoas.

ALGORITMO LeEscreve VARIÁVEIS Nome : CADEIA Total : INTEIRO INICIO Total  $\leftarrow 0$ ENQUANTO Total<20 FACA LEIA(Nome) ESCREVA ('Nome=', Nome) Total  $\leftarrow$  Total + 1 FIM ENQUANTO

END.

Em pascal:

PROGRAM LeEscreve; VAR Nome : STRING; Total : INTEGER; BEGIN Total:  $=0$ ; WHILE Total<20 DO BEGIN READ(Nome); WRITE ('Nome=', Nome); Total  $:=$ Total + 1; END;

#### END.

#### 9.1.1Exercícios 3:

1) Faça um algoritmo para ler base e altura de 50 triângulos e imprimir a sua área.

2) Faça um algoritmo para calcular o fatorial de N (N!).

3) Faça um algoritmo para calcular um valor A elevado a um expoente B. Os valores A e B deverão ser lidos. Não usar A\*\* B.

4) Faça um algoritmo para:

a) Ler um valor x qualquer b) Calcular Y =  $(x+1)+(x+2)+(x+3)+(x+4)+(x+5)+...(x+100)$ .

5) Faça um algoritmo para somar os números pares < 1000 e ao final imprimir o resultado.

6) Faça um algoritmo para gerar os termos da seguinte P.G.: 3,9,27,81,…,calcule 0 100º termo.

7) Ampliando o exercício acima, faça um algoritmo para calcular a soma dos termos da P.G..

8) Faça um algoritmo para calcular a série *Fibonacci* até o Nésimo termo. A série tem a seguinte forma: 1,1,2,3,5,8,13,21,34,…

9) Faça um algoritmo para ler um valor X e calcular  $Y = X+2X+3X+4X+5X+...+20X$ .

10) Faça um algoritmo para ler e escrever o Nome, idade e sexo de um número indeterminado de alunos. Ao final escreva o total de alunos lidos.

11) Para cada nota de compra, temse o nome do produto comprado, seu valor e o imposto cobrado. Faça um algoritmo que escreva o valor total bruto, o imposto total cobrado e o valor total líquido de todas as notas. Considere 500 notas

12) O valor aproximado de PI pode ser calculado usando-se a série

$$
S = \frac{1}{1^3} + \frac{1}{3^3} + \frac{1}{5^3} + \frac{1}{7^3} + \frac{1}{9^3} + \dots
$$

Sendo  $\Pi = \sqrt[x]{S*}T$ , fazer um algoritmo para calcular e escrever o valor de PI com 51 termos

13) Faça um algoritmo para ler um valor X e um valor n. Após, calcule a seguinte expressão:

$$
Y = \frac{(X+1)}{1!} + \frac{(X+2)}{2!} + \frac{(X+3)}{3!} + \dots + \frac{(X+N)}{N!}
$$

14) Faça um algoritmo para somar os restos da divisão por 3 de 200 números.

- 15) Faça um algoritmo que calcule a hipotenusa de 10 triângulos.  $(hipotenusa)^2 = (catetoOp)^2 + (catetoAdj)^2$
- 16) Faça um algoritmo para calcular a área de N quadriláteros. Fórmula: Área = Lado \* Lado
- 17) Faça um algoritmo para calcular a área de N Círculos . Fórmula : Área =  $\pi$  raio  $^2 \pi$  = 3,141592.

18) Fazer um algoritmo que calcule escreva a soma dos 50 primeiros termos das seguinte série:

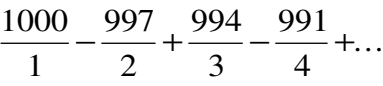

## 9.2Estrutura de repetição REPITA-ATÉ ( Repeat Until)

#### ALGORITMO

REPITA <Comandos> ATE <Condição for verdadeira>

#### PASCAL

REPEAT <Comandos> UNTIL <Condição for verdadeira>

Exemplo: Faça um ALGORITMO para ler e escrever o Nome de 20 pessoas.

ALGORITMO LeEscreve VARIÁVEIS Nome : CADEIA Total : INTEIRO INICIO Total  $\leftarrow 0$ REPITA LEIA(Nome) ESCREVA('Nome=',Nome) Total  $\leftarrow$  Total + 1 ATÉ Total  $>=20$ FIM PROGRAM LeEscreve; VAR Nome : STRING; Total : INTEIRO; BEGIN Total  $:= 0$ : REPEAT READ(Nome); WRITE('Nome=',Nome); Total  $:=$  Total + 1; UNTIL Total >=20; END.

#### 9.2.1Exercícios 4:

Em pascal:

1) Leia 20 valores reais e escreva o seu somatório.

2) Dado uma frase de exatamente 80 caracteres, escreva a frase de trás para frente, um caracter por linha.

3) Dado um número indeterminado de funcionários, onde é fornecido o Nome, número de dependentes e o número de horas trabalhadas. Pedese que seja impresso, para cada funcionário, o seu Nome, salário bruto, salário líquido e o valor descontado. A empresa, paga R\$ 2.250,00 por hora de trabalho, e R\$

125,55 por dependente, e ainda faz um desconto de 12% sobre o salário bruto. Pedese ainda que seja impresso o total de funcionários da empresa, o total gasto com salários, e o total descontado.

4) Faça um ALGORITMO para:

a) Leia um valor X e um valor N.

b) Calcular:  $Y = X - 2X + 4X - 6X + 8X - 10X + ...$  NX.

5) Faça um ALGORITMO para ler um valor X e um Valor N. Após, calcule a seguinte expressão:

$$
Y = \frac{(X+1)}{1!} + \frac{(X+2)}{2!} + \frac{(X+3)}{3!} + \dots + \frac{(X+N)}{N!}
$$

6) Dado uma quantidade indeterminada de palavras, sendo que as mesmas sempre terminam com o caractere "\$", escreva o tamanho de cada uma das mesmas ( o sinal de "\$" não deve ser considerado na contagem ).

7) Dado uma palavra terminada com o sinal "\$", faça um ALGORITMO para criar uma nova STRING, a ser formada com os caracteres da primeira palavra invertidos.

- 8) Faça um algoritmo que calcule a hipotenusa de 10 triângulos.  $(hipotenusa)^2 = (catetoOp)^2 + (catetoAdj)^2$
- 9) Faça um algoritmo para calcular a área de N quadriláteros. Fórmula: Área = Lado \* Lado

10) Faça um algoritmo para calcular a área de N Círculos. Fórmula : Área =  $\pi$  raio  $^2 \pi$  = 3,141592.

11) Fazer um algoritmo que calcule escreva o valor de S onde:

 $S = \frac{1}{1} + \frac{3}{2} + \frac{5}{3} + \frac{7}{4} + \ldots$ 1 3 2 5 3 7 4 99 50 ...

12) Fazer um algoritmo que calcule escreva o valor de S onde:  $\mathsf{r}$ ٣ 4  $\Delta$  $\mathcal{L}$ 

 $S = \frac{1}{2} - \frac{1}{5} + \frac{1}{9} - \frac{1}{16} + \frac{1}{16} + \frac{1}{16} + \dots$ 1 4 9  $\frac{16}{5}$  $\mathsf{r}\mathsf{\scriptstyle\Delta}$  $\cdots+\frac{1}{1\cdots}$ 

#### *9.3Estrutura de repetição PARAFAÇA (FOR ... TO... DO)*

#### ALGORITMO

#### PARA <Variável> DE <INICIO> Até <FIM>, PASSO <N> FAÇA <Comandos> FIMPARA

#### PASCAL

- a)  $FOR \le \text{Variable} > : = \text{SINICIO} > TO \le \text{FIM} > DO$ <Comando>;
- b) FOR <Variável > : = <INICIO> TO <FIM> DO **BEGIN** <Comando>; END;

Exemplo: Faça um algoritmo para ler e escrever o Nome de 20 pessoas.

```
ALGORITMO LeEscreve
VARIÁVEIS
      Nome : CADEIA
      Cont : INTEIRO
INICIO
      PARA Cont DE 1 ATE 20, PASSO 1,  FACA
            LEIA(Nome)
            ESCREVA(Nome)
      FIMPARA
FIM
PROGRAM LeEscreve;
VAR
```

```
Nome : STRING;
      Cont : INTEIRO;
BEGIN
FOR Cont : = 1 TO 20 DO
      BEGIN
             READ(Nome);
             WRITE(Nome);
      END;
END.
```
Obs.:

Em pascal:

a) A variável de controle, no Exemplo acima é a variável "Cont", é automaticamente incrementada em um unidade, a partir do valor inicial (1 pelo Exemplo acima), até que seja ultrapassado o limite final definido (20 no Exemplo acima).

B) Quando existe a necessidade de interromper o processamento antes de ser alcançado o limite final definido para a estrutura, não deverá ser usado a estrutura PARA-FAÇA, pela simples razão que a variável de controle não deve ser alterada propositadamente pelo usuário. A alteração do conteúdo das variáveis de controle do PARA-FAÇA são de inteira responsabilidade da própria estrutura.

#### 9.3.1Exercícios 5:

1) Faça um PROGRAMA para calcular:

a) 
$$
\sum_{N-1}^{50} 2N
$$
  
b)  $\sum_{N-1}^{0} N^{\dagger}$   
c)  $\sum_{N-1}^{50} \frac{1}{N}$ 

d) 
$$
\sum_{N=1}^{50} \frac{1}{2N}
$$
  
e) 
$$
\sum_{N=1}^{50} \frac{1}{N^2}
$$

2) Uma empresa possui 100 vendedores que ganham por comissão sobre cada produto vendido. Cada vendedor em um determinado mês vendeu X produtos, onde cada produto pode ou não ter preços iguais. A empresa deseja obter um relatório com o Nome, o total de vendas e o valor a ser pago a cada vendedor. A comissão paga pela empresa é de 30% sobre o valor de cada produto vendido.

3) Dado uma relação de 1000 números em graus Célcius, faça um PROGRAMA que imprima o seguinte relatório:

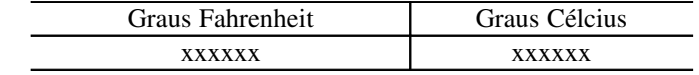

Obs.:

$$
^{\circ}F = \frac{9^{\circ}}{5}C + 32
$$

4) Dado um número indeterminado de palavras, sendo que cada palavra possui um tamanho indeterminado, o qual deverá ser lido pelo teclado, faça um PROGRAMA que imprima um relatório como é mostrado no Exemplo abaixo: Suponha que a palavra digitada foi "MARIA".

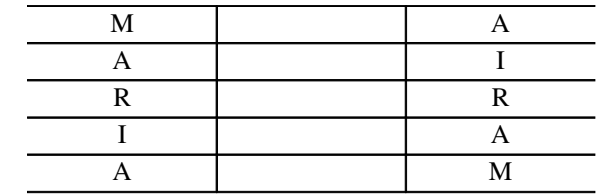

5) Escrever um programa para gerar e escrever uma tabela com os valores de seno de um Angulo A em radianos, utilizando a série de *MacLaurin* Truncada apresentada a seguir:

$$
SenA = A - \frac{A^3}{6} + \frac{A^5}{120} - \frac{A^7}{5040}
$$

Condições: os valores dos ângulos devem variar de 0.0 a 6.3, inclusive, de 0.1 em 0.1

Obs.: Em pascal, caso seja necessário que o "Loop" PARAFAÇA ao invés de incrementar a variável de controle, decrementá-la., a *Sintaxe* a ser utilizada será a seguinte

\n- a) FOR 
$$
<
$$
 Variável > :=  $<$   $\le$  HMS DOWNTO  $<$  INICIO> DO  $<$  Comando>
\n- b) FOR  $<$  Variável > :=  $<$   $\le$  HMS DOWNTO  $<$  INICIO> DO  $\le$  BEGIN  $<$  Comando>
\n- END;
\n

Em algoritmo:

a) PARA <Variável > DE <FIM> ATÉ <INICIO> PASSO (-1) FACA <Comando> FIM PARA

# **10.Estrutura de seleção**

# *10.1Estrutura SE…ENTÃO…SENÃO (IF…THEN…ELSE)*

## ALGORITMO

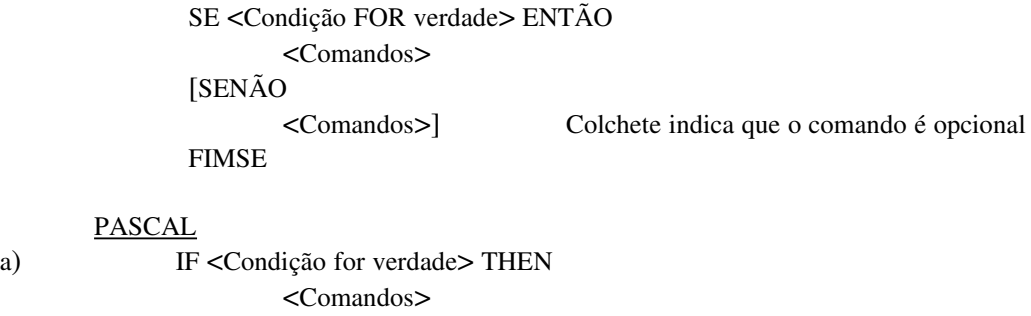

[ELSE

<Comandos>;]

b) IF <Condição for verdade> THEN BEGIN <Comandos> END **[ELSE** BEGIN <Comandos>; END;]

Exemplo: Dados dois valores A e B quaisquer, faça um algoritmo que imprima se A > B, ou A < B , ou  $A = B$ 

> ALGORITMO Maior VARIÁVEIS A,B : INTEIRO INICIO ESCREVA('Digite os valores A e B');  $\text{SE A} > \text{B}$ ENTÃO ESCREVA('A é maior que B') SENÃO SE A < B ENTÃO ESCREVA('A é menor que B') SENÃO ESCREVA('A é igual a B') FIM

Em pascal

```
PROGRAM Maior;
VAR
       A,B :  BYTE;
BEGIN
       WRITE('Digite os valores A e B');
       IF A > B THEN
              WRITE('A é maior que B')
       ELSE
              IF A < B THEN
                      WRITE('A é menor que B')
              ELSE
                      WRITE('A é igual a B');
END.
```
#### 10.1.1Exercícios 6:

1) Faça um algoritmo que leia os valores A, B, C e diga se a soma de A + B é menor que C.

2) Faça um algoritmo que leia dois valores inteiros A e B se os valores forem iguais deverá se somar os dois, caso contrário multiplique A por B ao final do calculo atribuir o valor para uma variável C.

3) Faça um algoritmo que leia o nome e a três notas de uma disciplina de um aluno e ao final escreva o nome do aluno, sua média e se ele foi aprovado à média é 8.

4) Faça um algoritmo que leia três números inteiros e imprima o menor deles.

5) Dado um conjunto de n registros cada registro contendo um valor real, faça um algoritmo que calcule a média dos valores maiores que 4.

6) Dada uma relação de 100 carros imprima quantos são da cor azul. Sendo para cada carro temse uma ficha contento o nome e a cor.

7) Dados três valores distintos, fazer um algoritmo que, após a leitura destes dados coloque-os em ordem crescente.

8) Dada uma série de 20 valores reais, faça uma algoritmo que calcule e escreva a média aritmética destes valores, entretanto se a média obtida for maior que 8, deverá ser atribuída 10 para a média.

9) Faça um algoritmo para somar os números pares < 1000 e ao final imprimir o resultado.

10) Dado um conjunto de 20 valores reais, faça um algoritmo que:

- a) Imprima os valores que não são negativos.
- b) Calcule e imprima a média dos valores < 0.

11) Suponha que para cada aluno de sua sala exista uma ficha contendo o nome e a idade do aluno. Supondo que existam 50 alunos, faça uma algoritmo que determine quantos alunos tem idade maior que 30.

12) Dado o modelo, ano de fabricação, cor e placa de 1000 carros, faça um algoritmo que:

a) Imprima quantos são, da cor verde e o percentual em relação ao total.

b) Imprima quantos foram fabricados antes de 1990 e o percentual em relação ao total.

c) Imprima quantos são FIAT UNO e o percentual em relação ao total.

d) Imprima quantos carros tem na placa o digito 5 e o percentual em relação ao total. Considere placas com seguinte formato "AANNNN".

13) Dado Nome e notas ( total de 6 ) de n alunos, faça um algoritmo que:

- a) Imprima Nome e média dos alunos aprovados. Média  $\ge$  = 7.0.
- b) Imprima Nome e média dos alunos em recuperação. 5.0 >= Média <7.0.
- c) Imprima Nome e média dos alunos reprovados. Média <5.0.

14) Faça um algoritmo que simule um cronômetro com horas, minutos e segundos. A simulação deverá mostrar no vídeo o cronômetro no seguinte formato HH: MM: SS. Inicialmente o cronômetro será zerado ( 00: 00: 00 ), sendo que os segundos começarão a ser incrementados, depois os minutos e depois as horas. Lembre-se que a cada 60 segundos os minutos deverão ser incrementados, depois os minutos voltarão a zero. Quando as horas estiverem prestes a chegar em 25, o cronômetro deverá voltar a zero (00:00:00).

15) Dados nome e salário de um número indeterminado de funcionários, imprima o Nome e o salário de funcionário que tem o maior salário, bem como o Nome e o salário que possui o menor salário.

16) Dada uma relação de 100 STRING's no formato de data ("10/12/95" ), imprima aquelas que correspondem ao mês se setembro.

17) Dada uma relação de 100 STRING's no formato de data ("10/12/95"), imprima um relatório no seguinte formato:

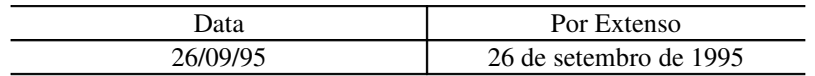

18) Dada uma relação de n STRING's, todas terminadas com o caractere "\$", faça um algoritmo que escreva a STRING e o seu tamanho.

19) Dada uma relação de n STRING's, todas terminadas com o caractere "\$", faça um algoritmo que imprima aquelas que tem tamanho par.

20) Dada uma relação de n STRING's, todas terminadas com o caractere "\$", faça um algoritmo que escreva as STRING's ímpares cujo caractere central é uma vogal.

21) Dados três valores X, Y, Z, verificar se eles podem ser os comprimentos dos lados de um triângulo, e se forem, verificar se é um triângulo eqüilátero, isósceles ou escaleno. Se eles não formarem um triângulo, escrever uma mensagem. Antes da elaboração do algoritmo, torna-se necessária a revisão de algumas propriedades e definições.

Propriedade O comprimento de cada lado de um triângulo é menor do que a soma dos comprimentos dos outros dois lados.

Definição 1 - Chama-se triângulo eqüilátero aqueles que têm os comprimentos dos três lados iguais,

Definição 2 - Chamam-se triângulos isósceles os que têm os comprimentos de dois lados iguais.

Definição 3 - Chama-se triângulo escaleno aqueles que têm os comprimentos dos três lados diferentes.

22) Um hotel cobra R\$ 300,00 por diária e mais uma taxa adicional de serviços. Se a diária for menor que 15 a taxa e de R\$ 20,00. Se o número de diárias for igual a 15 a taxa é de R\$ 14,00 e se o número for maior que 15 a taxa é de R\$ 12,00. Considerando-se que se tenha 200 pessoas e para cada pessoa tenhase um registro contendo seu nome e o número de diárias.

Faça um algoritmo que imprima o nome e o total a pagar de cada pessoa e imprimir também o total ganho pelo hotel e o número total de diárias.

23) Dado que cada pessoa tenha o seu nome e a sua idade e o seu peso em uma ficha, faça uma algoritmo que:

a) Imprima o nome da pessoa cuja idade esta na faixa de 20 a 30 anos inclusive os extremos;

b) Calcule a idade média das pessoas com peso maior que 80 Kg, considere que exista N pessoas.

24) Faça um algoritmo que calcule o salário e o imposto de renda de um grupo de pessoas, considerando:

a) Para cada pessoa tem-se: Nome, Número de Dependentes, Renda Bruta Anual;

b) O imposto é calculado segundo a tabela abaixo:

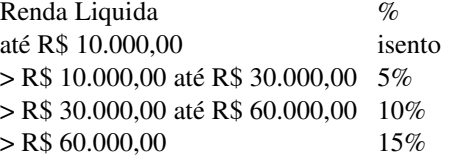

c) Há um desconto de R\$ 600,00 para cada dependente.

d) Sendo que a renda liquida é igual a renda bruta menos o abatimento de cada dependente.

25) O departamento de transito do estado anotou dados de acidentes de transito no ultimo ano. Para cada motorista envolvido no acidente, têm-se as seguintes informações:

Ano de nascimento;

- Sexo (M - Masculino, F - Feminino)

- Procedência ( 0 - Capital, 1 - Interior, 2 - Outro estado);

Faça um algoritmo que:

a) Calcule a porcentagem de motoristas com menos de 21 anos;

b) Calcule quantas mulheres são da capital;

c) Calcule quantos motoristas do interior do estado tem idade maior que 60 anos;

d) Verifique se existe alguma mulher com idade maior que 60 anos;

26) Suponha que para cada tipo de computador fabricado, tenhase em as seguintes informações:

Nome do computador;

O nome do fabricante;

e a sua capacidade de armazenamento;

Faça um algoritmo que:

a) Determine qual o valor da maior capacidade de memória;

b) Determine quantos computadores diferentes a IBM fabrica;

c) Verifique se tem algum computador chamado PS/1. Se tiver qual o seu fabricante;

## *10.2Estrutura CASE*

ALGORITMO

ESCOLHA <Valor> <Opções> : <Comandos> . . . <Opções> : <Comandos> [ Senão <Comandos>] FIMESCOLHA

#### PASCAL

a) CASE <valor> OF <opções> : <Comandos>; . . . <opções> : <Comandos>; [Else] <Comandos>; END; b) CASE <valor> OF <opções> : BEGIN <Comandos>; END; . . . <opções> : <Comandos>; [ Else BEGIN <Comandos>; END; END;

O comando ESCOLHA (CASE), corresponde ao comando SE-ENTÃO, mas de uma forma mais compacta nas operações de seleção. Por Exemplo, seja a seguinte estrutura escrita com o comando SE-ENTÃO:

> SE ( $IDADE \ge 0$ ) E ( $IDADE \le 3$ ) ENTÃO ESCREVA( 'BEBÊ') SENÃO  $SE( IDADE >= 4) E( IDADE <= 10) ENTÃO$ ESCREVA( 'CRIANÇA')

SENÃO

```
SE ( IDADE >= 11 ) E ( IDADE <= 18 ) ENTÃO
      ESCREVA( 'ADOLESCENTE')
```
SENÃO

```
ESCREVA( 'ADULTO')
```
FIM SE

FIM SE FIM SE

Em pascal

```
IF (IDADE \ge 0) AND (IDADE \le 3) THEN
       WRITE( 'BEBÊ')
ELSE
      IF (IDADE \ge 4) AND (IDADE \le 10) THEN
             WRITE( 'CRIANÇA')
      ELSE
             IF ( IDADE \ge 11 ) AND ( IDADE \le 18 ) THEN
                    WRITE( 'ADOLESCENTE')
             ELSE
                    WRITE( 'ADULTO');
```
O Exemplo mostrado poderia ser escrito da seguinte forma usando o comando ESCOLHA:

ESCOLHA Idade 0..3 : ESCREVA('BEBÊ') 4..10 : ESCREVA('CRIANÇA') 11..18 : ESCREVA('ADOLESCENTE') SENÃO ESCREVA('ADULTO') FIM ESCOLHA

Em pascal:

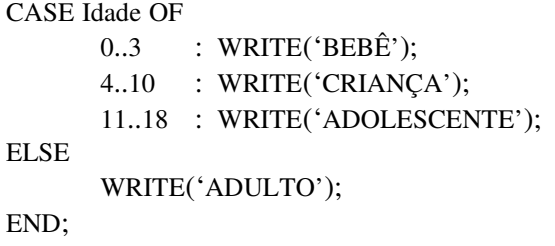

Abaixo seguem mais exemplos de construções com o comando ESCOLHA:

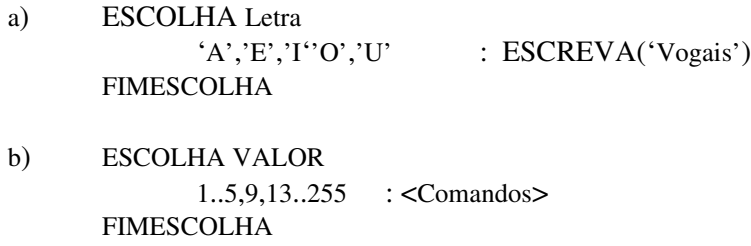

Em pascal

```
a) CASE Letra OF
             'A', E', I'O', U' : WRITE('Vogais');
      END;
b)  CASE valor OF
             1..5,9,13..255 : <Comandos>;
      END;
```
Obs.: O comando Escolha não aceita valores do tipo REAL e STRING.

## 10.2.1Exercícios 7:

1) Faça um algoritmo que leia um número que represente um determinado mês do ano. Após a leitura escreva por extenso qual o mês lido. Caso o número digitado não esteja na faixa de 1..12 escreva uma mensagem informando o usuário do erro da digitação.

2) Faça um algoritmo que leia um número qualquer. Caso o número seja par menor que 10, escreva 'Número par menor que Dez', caso o número digitado seja ímpar menor que 10 escreva 'Número Ímpar menor que Dez', caso contrário Escreva 'Número fora do Intervalo'.

3) Uma empresa irá dar um aumento de salário aos seus funcionários de acordo com a categoria de cada empregado. O aumento seguirá a seguinte regra:

a) Funcionários das categorias A, C, F, e H ganharão 10% de aumento sobre o salário;

b) Funcionários das categorias B, D, E, I, J e T ganharão 15% de aumento sobre o salário;

c) Funcionários das categorias K e R ganharão 25% de aumento sobre o salário;

d) Funcionários das categorias L, M, N, O, P, Q, R e S ganharão 35% de aumento sobre o salário;

e) Funcionários das categorias U, V, X, Y, W e Z ganharão 50% de aumento sobre o salário;

4) Faça um algoritmo que Escreva Nome, categoria e salário reajustado de cada Empregado. Considere 1000 funcionários na empresa.

5) Dada uma STRING terminada com o caractere "\$" faça um algoritmo que imprima quantas vogais existem nesta STRING.

6) Dada uma STRING terminada com o caractere "\$" faça um algoritmo que imprima quantas Ocorrências de cada vogal em separado existe nesta STRING.

## **11.Variáveis Compostas Homogêneas**

Vimos, no início deste curso, ser possível dar um Nome para uma posição de memória, sendo que a esta será associado um valor qualquer. Pois bem, acontece que, muitas vezes, esta forma de definição, ou melhor dizendo, de alocação de memória, não é suficiente para resolver certos problemas computacionais. Imagine por Exemplo, como faríamos para construir um algoritmo, para ler o Nome de N Pessoas e que imprimisse um relatório destes mesmos nomes, mas ordenados alfabeticamente? Não seria uma tarefa simples, haja vista não ser possível determinar quantos nomes seriam lidos, mesmo que soubéssemos o número de pessoas, digamos 1.000 pessoas, teríamos que definir 1.000 variáveis do tipo STRING, como mostrado abaixo:

> ALGORITMO Loucura; VARIÁVEIS Nome1, Nome2, Nome3, . . . Nome999, Nome1000: CADEIA INICIO <Comandos> FIM

Considere o tamanho do algoritmo, e o trabalho braçal necessário para construí-lo. Isto só com 1.000 Nomes. Imagine agora 1.000.000 de pessoas. A construção deste algoritmo começaria a ficar inviável na pratica. Para resolver problemas como este, e outros, foi criado um novo conceito para alocação de memória sendo, desta forma, também criado uma nova maneira de definir variáveis, a qual foi denominada de variável indexada.

Uma variável indexada corresponde a uma seqüência de posições de memória, a qual daremos um único nome, sendo que cada uma destas pode ser acessada através do que conhecemos por índice. O índice corresponde a um valor numérico (exceto REAL), ou a um valor caractere (exceto STRING). Cada uma das posições de memória de uma variável indexada pode receber valores no decorrer do algoritmo como se fosse uma variável comum, a única diferença reside na Sintaxe de utilização desta variável.

#### *11.1Variáveis Indexadas Uni Dimensionais(Vetores)*

Também conhecida por "Vetor". Uma variável uni-dimencional, como o próprio Nome já indica, possui apenas uma dimensão, sendo ser possível definir variáveis com quaisquer tipo de dados válidos do Pascal.

a) Definição:

ALGORITMO Define VARIÁVEIS <Nome>: VETOR [INICIOV : FIMV] DE <tipo> INICIO <Comandos> FIM PROGRAM Define; VAR <Nome>: ARRAY [INICIO..FIM] OF <tipo>; BEGIN <Comandos>; END.

Obs.:

Em pascal:

a) "ARRAY" é uma palavra reservada do Pascal

b) Os valores "INICIOV" e "FIMV" correspondem aos índices inicial e final

c) Uma variável indexada pode ser apenas de um tipo de dado

Exemplo Definir uma variável indexada como sendo do tipo REAL, sendo que a mesma deverá corresponder a 10 posições de memória.

> ALGORITMO Exemplo VARIÁVEIS Vet : VETOR [1 : 10] OF REAL INICIO <Comandos> FIM PROGRAM Exemplo; VAR Vet: ARRAY [1..10] OF REAL; BEGIN <Comandos>; END.

Em pascal:

No Exemplo acima, após a definição da variável, a memória estará como mostrado no esquema abaixo:

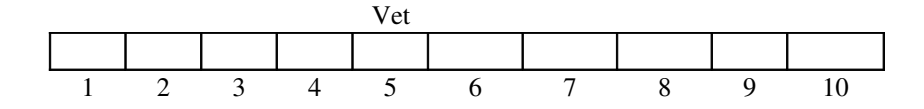

Os Valores numéricos apresentados acima correspondem aos índices da variável.

B) Atribuição <Nome>[<Índice>] ←Valor; LEIA (<Nome>[<Índice>]);

Em pascal: <Nome>[<Índice>]: =Valor; READ (<Nome>[<Índice>]);

Exemplo:

ALGORITMO Atribui VARIÁVEIS Nomes : VETOR [1 : 20] DE CADEIA i : INTEIRO

```
BEGIN
                            Nomes[1] ←  'João da Silva'
                            PARA i \leftarrow 2 ATE 20, PASSO 1, FACA
                                    LEIA(Nomes[i])
                            FIM PARA
                     FIM
Em pascal:
                     PROGRAM Atribui;
                     VAR
                            Nomes : ARRAY[1..20]OF STRING;
                            i : INTEGER;
                     BEGIN
                            Nomes[1]: ='João da Silva';
                            FOR i: = 2 TO 20 DO
                                    READ(Nomes[i]);
                     END.
```
#### 11.1.1Exercícios 8:

1) Faça um algoritmo que leia, via teclado, 200 valores do tipo inteiro e os guarde na memória.

2) Amplie o exercício anterior emitindo um relatório com todos os números pares que você leu.

3) Faça um algoritmo que determine qual o menor valor existente no vetor do exercício número 1.

4) Faça um algoritmo que determine qual o maior valor existente no vetor do exercício número 1.

5) Faça um algoritmo que imprima quantos dos valores do exercício número 1 são maiores que a média desses valores.

6) Faça um algoritmo que leia 10 nomes e os guarde na memória.

7) Amplie o exercício 6 imprimindo o menor Nome do vetor

8) Amplie o exercício 6 imprimindo o maior Nome do vetor

9) Faça um algoritmo que leia 20 palavras, e após a leitura, realiza um processo qualquer que inverta os caracteres de cada uma das palavras.

10) Faça um algoritmo que leia 10 nomes e os guarde na memória. Após a leitura, emita um relatório com todos os nomes que são palíndromos. Uma palavra palíndromo é aquela que a sua leitura é a mesma da esquerda para a direita e vice versa. Exemplo: ARARA, ANA, etc.

11) Faça um algoritmo que leia, Nome idade e sexo de N pessoas. Após a leitura faça:

a) Imprima o Nome, idade e sexo das pessoas cuja idade seja maior que a idade da primeira pessoa;

b) Imprima o Nome e idade de todas as mulheres;

c) Imprima o Nome dos homens menores de 21 anos.

12) Faça um algoritmo para ler 20 valores e que imprima os que são maiores que a média dos valores.

13) Faça um algoritmo que leia Nome e notas (total de 12) de N alunos de um colégio. Após a leitura faca:

a) Imprima o Nome e a média dos alunos aprovados ( Média >= 7.0 );

b) Imprima o Nome e a média dos alunos em Recuperação ( 5.0 >= Média < 7.0 );

c) Imprima o Nome e a média dos alunos reprovados ( Média < 5.0 );

d) Imprima o percentual de alunos aprovados;

e) Imprima o percentual de alunos reprovados.

14) Dados nome e salário de 10 funcionários faça:

a) Imprima o nome e o salário dos funcionários que ganham mais de R\$ 500,00;

b) Para os funcionários que ganham menos de R\$ 200,00 conceda um aumento de 20%. Imprima Nome e o novo salário destes funcionários aumentados;

15) Faça um algoritmo que crie uma tabela no vídeo do computador com todos os caracteres ASCII, sendo que deverá ser impresso o caractere, bem como o seu valor decimal.

16) Um teste composto por 10 questões foi proposto numa classe de n alunos. Cada questão admite as alternativas identificadas pelas letras A, B, C, D e E. Para cada aluno tem-se o registro contendo o seu nome e as suas respostas. Sendo dado o gabarito das questões faça um algoritmo que:

- a) Escreva uma relação contendo o nome e o número de acertos de cada aluno;
- b) Determine quantos alunos acertaram as questões 1 e 2 e tiveram 7 acertos;
- c) Escreva o nome do aluno, que obteve a melhor nota e pior nota;

17) Faça um algoritmo para ler 50 valores inteiros. Após imprima tais valores ordenados crescentemente.

18) Continuando o exercício anterior, emita um relatório com os valores ordenados decrescentemente.

19) Faça um algoritmo que leia 10 valores numéricos inteiros. Após a leitura emita um relatório com cada valor diferente e o número de vezes que o mesmo apareceu no vetor.

20) Dado uma ralação de N nomes, faça um algoritmo que verifique se uma determinada pessoa está neste vetor. O Nome da pessoa a ser pesquisada deverá ser lido, bem como os nomes a serem colocados no vetor.

21 Dado uma frase, faça um algoritmo que determine qual a consoante mais utilizada.

22) Faça um algoritmo que leia N letras e armazene cada uma em uma posição de memória. Coloque no vetor, após a última letra lida, o caracter "\$", indicando final dos caracteres

23) Faça um algoritmo que:

a) Leia um vetor A com N elementos e um vetor B com N elementos do tipo CADEIA.

b) Intercale estes vetores A e B, formando um outro vetor C da seguinte forma.

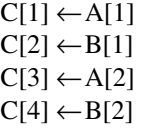

c) Caso um vetor ( A ou B ) termine antes do outro, o vetor C deverá ser preenchido com os elementos do vetor que ainda possui informações.

24) Faça um algoritmo que:

a) Leia um vetor A com N elementos já ordenados e um vetor B com M elementos também já ordenados.

b) Intercale os dois vetores A e B, formando um vetor C, sendo que ao final do processo de intercalação, o vetor C continue ordenado. Nenhum outro processo de ordenação poderá ser utilizado além da intercalação dos vetores A e B.

c) Caso um vetor ( A ou B ) termine antes do outro, o vetor C deverá ser preenchido com os elementos do vetor que ainda possui informações.

25) Faça um algoritmo que:

a) Leia um vetor com N elementos formado por valores do tipo inteiro.

b) Após a leitura, modifique o vetor de forma que o mesmo contenha na parte superior somente valores pares, e na parte inferior os valores impares.

c) Ordene crescentemente os números pares, e decrescentemente os números impares.

26) Dado um conjunto de n registros, cada registro contendo o nome e a idade dessa pessoa faça um algoritmo que:

- a) Guarde todos os dados na memória;
- b) Escreva o nome das pessoas que tem idade maior que a idade da primeira;
- c) Listar os nomes das pessoas que tem a idade maior que a média;
- d) Listar o nome da pessoa de maior e menor idade

27) Dado que para cada aluno de uma turma de "N" alunos se tenha, o seu nome, e as notas das 8 avaliações. Faça um algoritmo que:

Imprima o nome a média de cada aluno;

- a) Calcule a Percentagem de alunos cujo o nome comece com a letra "A";
- b) Para cada aluno imprima uma mensagem dizendo se o aluno tem ou não notas repetidas;
- c) Determine quantos alunos tem pelo menos duas notas acima de 7;

28) Dado um verto X de n elementos faça um algoritmo que:

- a) Crie outro vetor Y contendo os elementos de x que estão na faixa entre 10 e 40;
- b) Crie outro vetor W contendo os números que estão nas posições pares;
- c) Pesquise a existência de um determinado elemento Y no vetor X;
- d) Escreva o menor e maior elemento do vetor X;

29) Em uma cidade do interior, sabese que, de janeiro a abril de 1976 (121 dias), não ocorreu temperatura inferior a 15° C nem superior a 40° C. As temperatura verificadas em cada dia estão disponíveis em uma unidade de entrada de dados.

Fazer um algoritmo que calcule e escreva:

- a) a menor temperatura ocorrida;
- b) a maior temperatura ocorrida;
- c) a temperatura média
- d) o número de dias nos quais a temperatura foi inferior a média à temperatura média.

30) Fazer um algoritmo que:

- a) leia o valor de n (n <= 1000) e os n valores de um variável indexada A de valores inteiros ordenados de forma crescente;
- b) determine e escreva, para cada número que se repete no conjunto, a quantidade de vezes em que ele aparece repetido;
- c) elimine os elementos repetidos, formando um novo conjunto;
- d) escreva o conjunto obtido no item c;

31) Um armazém trabalha com 100 mercadorias diferentes identificadas pelos números inteiros de 1 a 100. O dono do armazém anota a quantidade de cada mercadoria vendida durante o mês. Ele tem uma tabela que indica, para cada mercadoria, o preço de venda. Escreva um algoritmo para calcular o faturamento mensal do armazém. A tabela de preços é fornecida seguida pelos números das mercadorias e as quantidades vendidas. Quando uma mercadoria não tiver nenhuma venda, é informado o valor zero no lugar da quantidade.

32) Uma grande firma deseja saber quais os três empregados mais recentes. Fazer um algoritmo para ler um número indeterminado de informações (máximo de 300) contendo o número do empregado e o número de meses de trabalho deste empregado e escrever os três mais recentes.

Observações: A última informação contém os dois números iguais a zero. Não existem dois empregados admitidos no mesmo mês.

Exemplo: EMPREGADOS

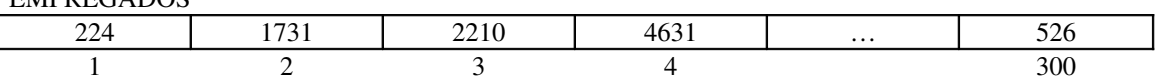

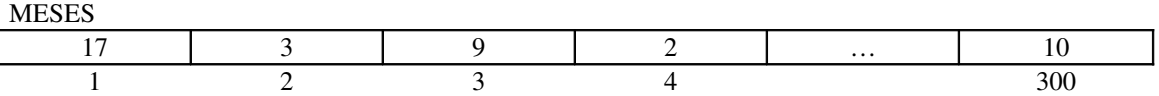

Empregado mais recente: 4631.

33) Fazer um algoritmo que:

- a) leia uma variável indexada A com 30 valores reais;
- b) leia uma outra variável indexada B com 30 valores reais;
- c) leia o valor de uma variável X;
- d) verifique qual o elemento de A é igual a X;
- e) escreva o elemento de B de posição correspondente à do elemento A igual a X;

34) Fazer um programa que:

- a) leia o valor de M (M<=30) e os valores de uma variável indexada A;
- b) leia o valor de N (N<=20) e os valores de uma variável indexada B;
- c) determine o conjunto  $C = A \cup B$  (união de A com B), onde C não deverá conter elementos repetidos (A e B não contém elementos repetidos);
- d) escreva os elementos contidos em A, B e C;

35) Intercalação é o processo utilizado para construir uma tabela ordenada, de tamanho n +m, a partir de duas tabelas já ordenadas de tamanhos n e m. Por exemplo, a partir das tabelas:

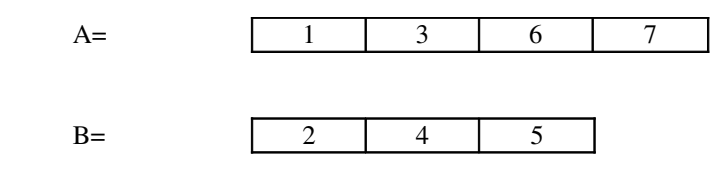

construímos a tabela

e

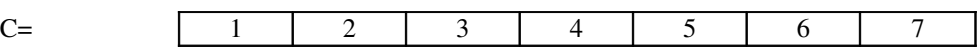

Fazer um algoritmo que:

a) leia NA, número de elementos do conjunto A (NA<=100);

b) leia, em seguida, os elementos do conjunto A;

c) leia, logo após o valor de NB, número de elementos do conjunto B (NB<=100);

d) leia, finalmente, os elementos do conjunto B;

e) crie e imprima um conjunto C, ordenado, de tamanho NA+NB, a partir dos conjuntos originais A e B.

Observação:

1. Considerar os elementos de A e B como inteiros.

36) Para cada nota de compra , temse o Nome do produto comprado, o valor e o imposto. Faça um algoritmo que escreva Nome, valor e imposto de cada produto. Bem como o valor total bruto, o imposto total cobrado e o valor total líquido de todas as notas. Considere 500 notas

37) Uma empresa deseja fazer um levantamento do seu estoque. Para isto possui para cada tipo de produto, o seu Nome, o valor unitário e a sua quantidade em estoque. A empresa deseja emitir um relatório contendo, o Nome, quantidade, valor, unitário e o saldo ( valor total ) em estoque de cada tipo de produto. Ao final deseja-se saber quantos tipos de produtos existem em estoque e o saldo de todos os produtos.

### *11.2Variáveis Indexadas Bidimensionais(Matrizes)*

Também conhecida por "Matriz". Uma variável Bidimensional, como o próprio Nome já indica, possui duas dimensões, sendo ser possível definir variáveis com quaisquer tipo de dados validos do Pascal.

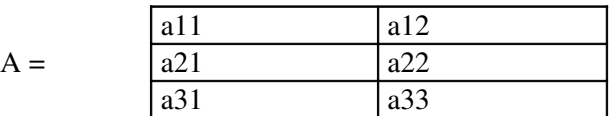

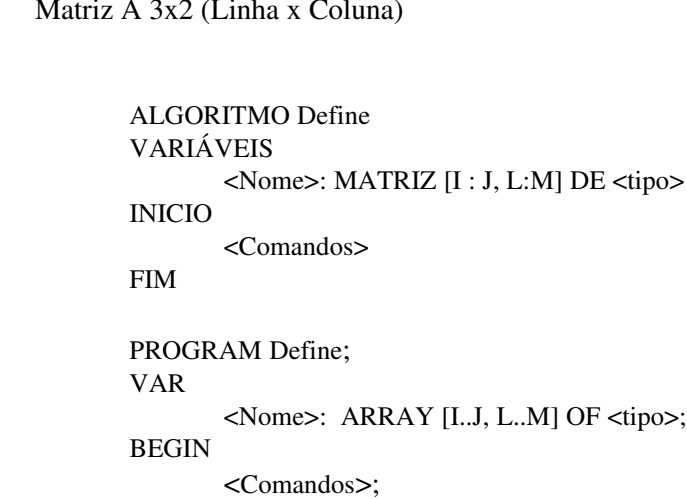

Matriz A 3x2 (Linha x Coluna)

END.

a) Definição:

Em pascal:

Em pascal:

Exemplo Definir uma variável indexada bidimensional para armazenar os dados de uma matriz 4 por 4 de números do tipo REAL, sendo que a mesma deverá corresponder no total a 16 posições de memória.

> ALGORITMO Exemplo; VARIÁVEIS MAT : MATRIZ [1:4,1:4] DE REAL INICIO <Comandos> FIM PROGRAM Exemplo; VAR MAT: ARRAY [1..4,1..4] OF REAL; BEGIN <Comandos>; END.

No Exemplo acima, após a definição da variável, a memória estará como mostrada no esquema abaixo:

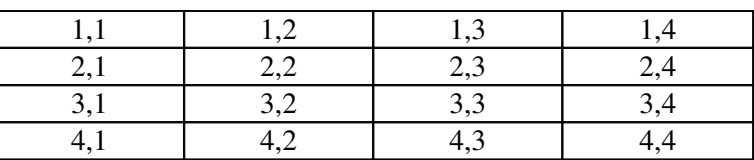

MAT

Os Valores numéricos apresentados acima correspondem aos índices da variável.

B) Atribuição <Nome>[<Índice>,<Índice>] ←Valor; LEIA (<Nome>[<Índice>,<Índice>]);

Em pascal: <Nome>[<Índice>,<Índice>]: =Valor; READ (<Nome>[<Índice>,<Índice>]);

Exemplo:

Em pascal:

```
ALGORITMO Atribui
VARIÁVEIS
       Nomes : VETOR [1:4,1:4] DE CADEIA
       I,J : INTEIRO
BEGIN
       PARA I \leftarrow 1 ATE 4, PASSO 1, FACA
              PARA J \leftarrow 1 ATE 4, PASSO 1, FACA
                     LEIA (Nomes [I, J])
              FIM PARA
       FIM PARA
FIM
PROGRAM Atribui;
VAR
       Nomes: ARRAY[1..4,1..4] OF STRING:
       I,J : INTEGER;
BEGIN
       FOR I: = 1 TO 4 DO
              FOR := J := 1 TO 4 DOREAD (Nomes[ I,J] );
END.
```
#### 11.2.1Exercícios 9:

1) Faça um algoritmo para ler e imprimir uma matriz 2x4 de números inteiros.

2) Dado uma matriz de ordem 3x3 faça um algoritmo que:

a) Calcule a soma dos elementos da primeira coluna;

b) Calcule o produto dos elementos da primeira linha;

c) Calcule a soma de todos os elementos da matriz;

d) Calcule a soma do diagonal principal;

3) Dado uma matriz de ordem NxN faça um algoritmo que verifique se a matriz é simétrica (aij=aji).

4) Dado uma matriz NxM de valores reais faça um algoritmo que faça a leitura destes valores e ao final da leitura de todos, imprimir o seguintes relatório:

- a) Qual a Soma dos valores de cada coluna da matriz;
- b) Listar os valores que são menores que a média dos valores;
- c) Qual a soma dos elementos da diagonal secundária;

5) Dado uma matriz NxM de valores inteiros faca um algoritmo que faça a leitura destes valores e ao final coloque os elementos ordenados primeiro pela linha e depois pela coluna.

6) Dado duas matrizes A e B de ordem NxN faca um algoritmo que some as duas e gere a matriz C. Os elementos da matriz C são a soma dos respectivos elementos de A e B.

7) Dado uma matriz NxM de valores inteiros determine a sua matriz transposta e imprima.

8) Fazer um algoritmo que efetue um produto matricial. Seja A(m x n) e B (n x m) as matrizes fatores, sendo m<=40 e n<=70. Deverão ser impressas as matrizes A, B e a matriz-produto obtida.

# 12. Funções pré-definidas do Pascal

O Pascal possui muitas funções/Rotinas pré-definidas, sendo que iremos estudar algumas das principais. Caso haja necessidade, o manual da linguagem Pascal pode, e deve, ser usado como fonte de pesquisa de outras funções.

Dentre as Rotinas que iremos abordar, algumas necessitam que um comando especial seja colocado no início do PROGRAMA. Tal comando é mostrado abaixo:

> PROGRAM Teste; USES CRT; BEGIN <Comandos>; END.

Obs.: As funções que necessitarem o comando especial mostrado acima terão colocados ao lado a palavra CRT.

## *12.1Descrição das Funções/Rotinas:*

*Rotina* : ABS() *Função* : Retorna o valor absoluto de um valor numérico. *Sintaxe* : Resultado: =ABS(Valor) Exemplo: PROGRAM Teste; VAR

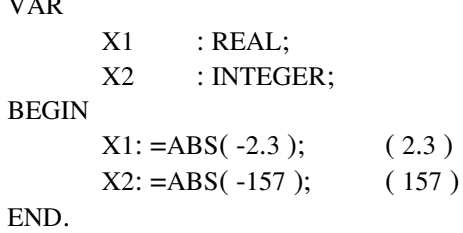

*Rotina* : CHR()

*Função* : Retorna um caracter da tabela ASCII de acordo com um determinado valor numérico *Sintaxe* : Resultado: = CHR(Valor)

Exemplo:

PROGRAM Teste; VAR  $X1$  : CHAR; BEGIN  $X1: =CHR( 65);$  ('A') END.

*Rotina* : CLRSCR *Função* : Limpa a tela de vídeo *Sintaxe* : CLRSCR Exemplo:

> PROGRAM Teste; USES CRT; BEGIN CLRSCR; END.

*Rotina* : CONCAT() *Função* : Concatena ( Junta ) uma seqüência de STRING's *Sintaxe* : Resultado: =CONCAT( s1,s2,…,sn) Exemplo: PROGRAM Teste; VAR

```
s1,s2 : STRING;
BEGIN
      s1: =CONCAT('João','Mineiro'); ('João Mineiro')
      s2: = CONCAT('ABC','DEFG','HI'); ('ABCDEFGHIJ')
END.
```
*Rotina* : COPY() *Função* : Copia n caracteres de uma STRING a partir de uma posição específica *Sintaxe* : Resultado: =COPY(s1, posição , quantidade) Exemplo: PROGRAM Teste;

VAR s1 :STRING; BEGIN s1: =COPY('ABCDEFGH',2,3); ('BCD') END.

*Rotina* : COS() *Função* : Retorna o cosseno de um valor numérico *Sintaxe* : Resultado: = COS(Valor) Exemplo: PROGRAM Teste; VAR x : REAL; BEGIN  $x: =COS(10);$ 

END.

*Rotina* : DEC() *Função* : Decrementa uma variável numérica *Sintaxe* : DEC(Valor) Exemplo:

> PROGRAM Teste; VAR x : INTEGER; BEGIN  $x: =10;$  $DEC(x)$ ; (9) END.

*Rotina* : DELAY() ( CRT ) *Função* : Interrompe o processamento por um número especificado de milisegundos *Sintaxe* : DELAY(Tempo) Exemplo:

> PROGRAM Teste; USES CRT; BEGIN DELAY(200); END.

*Rotina* : DELETE() *Função* : Deleta n caracteres de uma STRING, a partir de uma posição inicial *Sintaxe* : DELETE(s ,posição, quantidade) Exemplo: PROGRAM Teste;

VAR s : STRING; BEGIN s: ='João da Silva'; DELETE (s,5,3);('João Silva') END.

*Rotina* : EXP() *Função* : Retorna "e" elevado a um determinado valor numérico *Sintaxe* : Resultado: =EXP(Valor) Exemplo: PROGRAM Teste; VAR

x : REAL; BEGIN  $x: = EXP(10);$ END.

*Rotina* : FRAC() *Função* : Retorna a parte fracionária de um valor numérico *Sintaxe* : Resultado: =FRAC(Valor) Exemplo: PROGRAM Teste VAR x: REAL BEGIN  $x: =FRAC(2.345)$  (345) END *Rotina* : GOTOXY() ( CRT ) *Função* : Posiciona o cursor no vídeo em uma determinada coluna ( x ) e linha ( y ) *Sintaxe* : GOTOXY( coluna, linha ) Exemplo: PROGRAM Teste; USES CRT; BEGIN GOTOXY(10,20); END. *Rotina* : INC() *Função* : Incrementa uma variável numérica *Sintaxe* : INC(Valor) Exemplo: PROGRAM Teste; VAR x : INTEGER; BEGIN  $x: =10;$  $INC(x);$  (11) END. *Rotina* : INSERT() *Função* : Insere uma STRING dentro de outra STRING a partir de uma determinada posição *Sintaxe* : INSERT(STRING\_Fonte, STRING\_Destino, posição) Exemplo:

PROGRAM Teste; VAR s : STRING; BEGIN s: ='João Silva'; INSERT('Da ',s,6); ('João Da Silva') END.

*Rotina* : INT() *Função* : Retorna a parte inteira de um valor numérico *Sintaxe* : REsultado: =INT(Valor) Exemplo: PROGRAM Teste;

VAR x : REAL; BEGIN  $x: =INT(2.345);$  (2) END.

*Rotina* : KEYPRESSED ( CRT ) *Função* : Retorna TRUE se uma tecla foi pressionada, FALSE case contrário *Sintaxe* : KEYPRESSED Exemplo: PROGRAM Teste;

USES CRT; BEGIN REPEAT UNTIL KEYPRESSED; END.

*Rotina* : LENGTH() *Função* : Retorna o número de caracteres de uma STRING  $Sintaxe$  : Resultado: = LENGTH(s) Exemplo: PROGRAM Teste; VAR

x : INTEGER; BEGIN  $x: =$  LENGTH('João'); (4) END.

*Rotina* : LN() *Função* : Retorna o logaritmo natural de um determinado valor numérico *Sintaxe* : Resultado: =LN(Valor) Exemplo: PROGRAM Teste;

VAR x : REAL; BEGIN x: =EXP(LN(2)\*3);  $(* 2**3 (8)*)$ END.

*Rotina* : ODD() *Função* : Retorna TRUE se uma determinado valor numérico FOR impar, FALSE caso contrário *Sintaxe* :

Exemplo:

```
PROGRAM Teste;
VAR
      x : Boolean;
BEGIN
      c: = odd(65); (TRUE)
END.
```
*Rotina* : ORD() *Função* : Retorna qual o número na tabela ASCII de um determinado caracter *Sintaxe* : Resultado: =ORD(Caracter) Exemplo: PROGRAM Teste;

VAR x : INTEGER; BEGIN  $x: =ORD('A'); (65)$ END.

*Rotina* : PI *Função* : Retorna o valor de PI *Sintaxe* : Resultado: =PI Exemplo:

```
PROGRAM Teste;
VAR
      x : REAL;
BEGIN
      x: =PI; ( 4.1415926535…)
END.
```
*Rotina* : POS() *Função* : Retorna a posição da primeira ocorrência dos caracteres de uma STRING dentro de outra **STRING** *Sintaxe* : Resultado: =POS(Caracteres,STRING\_A\_SER\_PROCURADA) Exemplo: PROGRAM Teste; VAR

x : INTEGER; BEGIN  $x: = POS('ABC', 'DEABCDFG');$  (3) END.

*Rotina* : READKEY ( CRT ) *Função* : Faz a leitura de um caracter do teclado, não sendo necessário pressionar ENTER *Sintaxe* : Resultado: =READKEY Exemplo:

> PROGRAM Teste; USES CRT; VAR tecla: CHAR; BEGIN tecla: =READKEY; END.

*Rotina* : SIN() *Função* : Retorna o seno de um valor numérico *Sintaxe* : Resultado: =SIN(Valor) Exemplo:

PROGRAM Teste; VAR x : REAL; BEGIN  $x := SIN(10);$ END.

*Rotina* : SQR() *Função* : Retorna um valor numérico elevado ao quadrado *Sintaxe* : Resultado: =SQR(Valor) Exemplo: PROGRAM Teste; VAR

x : INTEGER; BEGIN  $x: =SQR(3);$  (9) END.

*Rotina* : SQRT() *Função* : Retorna a raiz quadrada de um valor numérico *Sintaxe* : Resultado: =str(Valor) Exemplo: PROGRAM Teste VAR

x: INTEGER BEGIN  $x: =SORT(9)$  (3) END

*Rotina* : STR() *Função* : Converte um valor numérico para a sua representação em STRING *Sintaxe* : STR(Valor, STRING\_Resultante) Exemplo:

PROGRAM Teste; VAR s : STRING; BEGIN STR(2.345,s); END.

*Rotina* : TEXTBACKGROUND() (CRT) *Função* : Altera a cor de fundo nas operações de E/S *Sintaxe* : TEXTBACKGROUND(Cor) Exemplo:

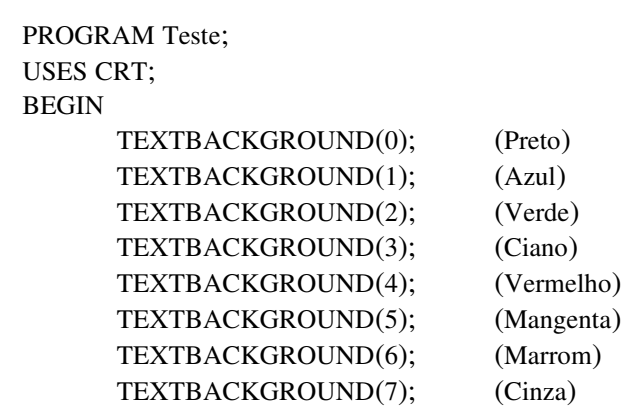

END.

*Rotina* : TEXTCOLOR() (CRT) *Função* : Altera a cor das letras nas operações de E/S *Sintaxe* : TEXTCOLOR(Cor) Exemplo:

PROGRAM Teste; USES CRT; BEGIN TEXTCOLOR (0); (Preto) TEXTCOLOR(1); (Azul) TEXTCOLOR (2); (Verde) TEXTCOLOR(3); (Ciano) TEXTCOLOR(4); (Vermelho) TEXTCOLOR(5); (Mangenta) TEXTCOLOR(6); (Marrom) TEXTCOLOR(7); (Cinza)

END.

*Rotina* : TRUNC() *Função* : Trunca um valor REAL para um valor Inteiro *Sintaxe* : Resultado: =TRUNC(Valor) Exemplo: PROGRAM Teste;

VAR x : INTEGER; BEGIN  $x: = TRUNC(2.345);$  (2) END

*Rotina* : UPCASE() *Função* : Converte um caracter minúsculo para maiúsculo *Sintaxe* : Resultado: =UPCASE(Caracter) Exemplo: PROGRAM Teste;

VAR x : CHAR; BEGIN  $x: =UPCASE('a');$  ('A') END.

*Rotina* : VAL()

*Função* : Converte uma STRING para a sua representação numérica *Sintaxe* : VAL(STRING\_ORIGEM,VALOR\_RESPOSTA,CODIGO\_ERRO) Exemplo: PROGRAM Teste;

VAR x, e : INTEGER; BEGIN VAL('12345',x,e); ( 12345 ) END.

# **13.Problemas Resolvidos em Algoritmos, Pascal e C**

Alguns Exemplos de problemas resolvidos em Algoritmos, Pascal e C.

## *13.1Algoritmo do Triangulo*

 Faça um algoritmo para ler a base e a altura de um triângulo. Em seguida, escreva a área do mesmo. Obs: Área = ( Base \* Altura ) / 2

Em Algoritmo:

```
Algoritmo Triangulo
Variaveis:
      base, altura, area : real;
Inicio
      Leia(Base)
      Leia(Altura)
      Area ← (Base * Altura)/2
      Escreva (Area)
Fim
Em Pascal:
program triangulo;
var
    area, base, altura: real;
begin
    { Entrada }
    write ('Digite a base: ');
    readln (base);
    write ('Digite a altura: ');
    readln (altura);
    { Calculos }
    area:= (base*altura)/2;
    { Saida}
  writeln ('A area do triangulo e: ', area:10:2);
end.
Em C:
#include <stdio.h>
      main ()
\left\{\begin{array}{ccc} & & \\ & & \end{array}\right\}   /* declaracao de variaveis */
             float area,base,altura;
      /* Entrada de dados */
             printf ("Digite base: ");
             scanf ("%f", &base) ;
             printf ("Digite altura: ");
             scanf ("%f", &altura);
```

```
   /* Calculos */
   area = (base*altura)/2;   /* Resultados */
  printf ("A area do triangulo e: %10.2f\n", area);
   }
```
#### *13.2Algoritmo Preco Automóvel*

O preço de um automóvel é calculado pela soma do preço de fábrica com o preço dos impostos (45% do preço de fábrica) e a percentagem do revendedor (28% do preço de fábrica). Faça um algoritmo que leia o nome do automóvel e o preço de fábrica e imprima o nome do automóvel e o preço final.

Em Algoritmo:

```
Algoritmo automovel
Variaveis
        Nome : cadeia
        Precofabrica, Precofinal, Imposto : real
Inicio
      Leia (Nome, Precofabrica)
      Imposto ← Precofabrica * (0,45 + 0,28)
      Precofinal ← Precofabrica + Imposto
      Escreva (Nome, Precofinal)
Fim
Em Pascal:
program preco;
var
    nome: string;
 Precofabrica, PrecoFinal, imposto : real;
begin
    write ('Digite nome: ');
    readln (nome);
    write ('Digite preco de fabrica: ');
    readln (Precofabrica);
  Imposto := Precofabrica * (0.45 + 0.28);
    PrecoFinal := PrecoFabrica + imposto;
    writeln ('Automovel:', nome);
    writeln ('Preco de venda:', PrecoFinal:10:2);
end.
Em C:
#include <stdio.h>
      main ()
\{   /* declaracao de variaveis */
            char nome[60] ;
       float precofabrica, precofinal, imposto;
      /* Entrada de dados */
            printf ("Digite nome: ");
            scanf ("%s", &nome) ;
            printf ("Digite preco de fabrica: ");
```

```
scanf ("%f", &precofabrica);
   /* Calculos */
    imposto = precofabrica *(0.45 + 0.28);
          precofinal = precofabrica + imposto;
   /* Resultados */
       printf ("Automovel: %s\n", nome);
   printf ("Preco de venda: %10.2f\n", precofinal);
  }
```
## *13.3Algoritmo Media Valor*

Dado uma série de 20 valores reais, faça uma algoritmo que calcule e escreva a média aritmética destes valores, entretanto se a média obtida for maior que 8 deverá ser atribuída 10 para a média.

```
R.
Algoritmo Serie
Variaveis
      Contador: Inteiro
      N,Soma, Media :Real
Inicio
      Contador ← 0
   Soma \leftarrow 0
      Enquanto Contador < 20 faca
             Leia (N)
             Soma ← Soma + N
             Contador ← Contador + 1
      Fim Enquanto
      Media ← Soma / 20
      Se Media > 8 Entao
       Media \leftarrow 10
      Fim Se
      Escreva (Media)
Fim
```

```
Em Pascal:
```

```
Program MEDIA_20;
Uses crt;
var
           conta:integer;
           media,num,soma:real;
Begin
           Clrscr;
      conta := 0;soma := 0;     Writeln ('Digite 20 numeros');
           While conta < 20 do
                         Begin
                                     read (num);
                                     soma  := soma + num;
                     conta := conta + 1;
                         End;
      media := (soma / 20);
           if media > 8 then
            Writeln ('media =10');
           else
```

```
Writeln ('A media , ');
                   Writeln (media);
End.
Em C:
#include<stdio.h>
#include<conio.h>
main()
       {
      float media, num, soma;
      int cont;
      soma=0;
      cont=0;
       clrscr();
       printf("\nDigite 20 numeros\n");
      while (cont<20)
       {
                  scanf("%f",&num);
                  soma=soma+num;
                  num=soma;
                  cont++;
                  }
                  media=num/20;
                  if (media > 8)
                         {
                       printf("Media, igual a 10");
                         }
                         else
                         {
                       printf("Media, igual a: %2.2f\n", media);
                         {
                }
      }
      return(0);
  }
```
## *13.4Algoritmo 3 Menores*

Faça um algoritmo que leia 3 números inteiros e imprima o menor deles.

```
Em Algoritimo:
```

```
Algoritmo Menor
Variaveis
         A, B, C, Menor : Inteiro
Inicio
     Leia (A, B, C)
     Se (A < B) E (A < C) Entao
                Menor ← A
         Senao
                Se B < C Entao
                       Menor ← B
                Senao 
                       Menor ← C
                Fim se
         Fim se
         Escreva (Menor)
Fim
```

```
Em Pascal:
```

```
Program MENOR_N;
Uses crt;
var
            n1,n2,n3,menor:integer;
Begin
   Clrscr;
   Writeln ('Digite 3 valores');
   Read (N1,N2,N3);
   If (N1<N2) And (N1<N3) Then
       menor:=N1
   Else
        If (N2<N1) And (N2<N3) Then
              menor:=N2
        Else
              menor:=N3
   Writeln ('O menor valor,');
   Writeln (menor);
End.
Em C:
#include<stdio.h>
#include<conio.h>
main()
      {
      int n1,n2,n3;
      clrscr();
      printf("\nDigite 3 valores\n");
      scanf("%d",&n1);
      scanf("%d",&n2);
      scanf("%d",&n3);
      if ((n1<n2) && (n1<n3))
             {
         printf("\nO menor numero, :%d\n",n1);
            }
            else
             \{  if ((n2<n1) && (n2<n3))
                     {
                    printf("\nO menor numero, :%d\n",n2);
                     }
                     else
                          {
                         printf("\nO menor numero, :%d\n",n3);
                          }
            }
        return(0);
}
```
## *13.5Algoritmo Media Maior que 4*

Dado um conjunto de n registros cada registro contendo um valor real, faça um algoritmo que calcule a média dos valores maiores que 4.

#### Em Algoritmo:

Algoritmo Media

```
Variaveis
      N, Conta, Maior4 : Inteiro
      Soma, Media, Numero :Real
Inicio
   Conta \leftarrow 1
   Maior4 \leftarrow 0Soma \leftarrow 0
      Leia (N)
      Enquanto Conta < N  Faça
         Leia (Numero)
             Se Numero > 4 Entao
                    Soma ← Soma + Numero
           Maior4 \leftarrow Maior4 + 1
         Fim Se
         Conta ← Conta + 1
      Fim Enquanto
      Media ← Soma / Maior4
      Escreva (Media)
Fim
Em Pascal:
    program maior4;
    uses
          CRT;
    var
           n, aux: integer;
      soma, media, numero: real;
    begin
          Clrscr;
          write ('Digite valores diferentes de 999');
          writeln;
     aux := 0;soma := 0;     read (numero);
           while numero <> 999 do
           begin
                  if numero > 4 then 
                  begin
                        soma:= soma + numero;
             aux := aux + 1;
                  end;
                  read (numero);
           end;
           media := (soma/aux);
           write ('MEDIA=');
           write (media);
    end.
Em C:
#include <iostream.h>
#include <conio.h>
main ()
{
       clrscr();
       int n;
       float soma, media, numero, aux;
       cout << "digite valores diferentes de 999 -> ";
       cin >> numero;
       aux =1;
       soma =0:
       while (numero != 999)
```

```
{
            if (numero > 4)
            {
                  soma = soma + numero;
                  aux =aux+1; }
            media = (soma/aux);cout << "\nEntre com o proximo ->";
            cin >> numero;
      }
      cout << media;
     return 0;
}
```
## *13.6Algoritmo Salário*

Uma empresa tem para um determinado funcionário uma ficha contendo o nome, número de horas trabalhadas e o nº de dependentes de um funcionário.

Considerando que:

a) A empresa paga 12 reais por hora e 40 reais por dependentes.

Sobre o salário são feito descontos de 8,5% para o INSS e 5% para IR.

Faça um algoritmo para ler o Nome, número de horas trabalhadas e número de dependentes de um funcionário. Após a leitura, escreva qual o Nome, salário bruto, os valores descontados para cada tipo de imposto e finalmente qual o salário líquido do funcionário.

Em Algoritmo:

```
Algoritmo salario
variaveis
      nome : cadeia
      dependente : inteiro
      horas, salariol, salariob, DescontoI, DescontoR : real;
Inicio
  Leia(nome, horas, dependente)
  salariob \leftarrow (12 * horas) + (40 * dependente)
    DescontoI ← (salariob*0,085)
    DescontoR ← (salariob*0,05)   
  salariol ← (salariob - DescontoI, DescontoR)
    Escreva(nome,salarioB, DescontoI, DescontoR, salarioL)
Fim
```
Em Pascal:

```
Program Salario;
Uses
     Crt;
Var
             Nome:String;
             Numhora, Salbruto, Salliq:Real;
             Numdep:Integer;
Begin
           Clrscr;
           Write ('Digite O Nome Do Funcionario:');
           Read (Nome);
           Writeln;
           Write ('Numero De Horas Trabalhadas:');
           Read (Numhora);
           Writeln;
           Write ('E Numero De Dependentes:');
           Read (Numdep);
```

```
     Writeln;
     Salbruto:=(12*Numhora)+(40*Numdep);
Salling:=Salbruto-(Salbruto*0.085)+(Salbruto*0.05));
     Write ('Nome Do Funcionario:');
Write (Nome);
     Writeln;
     Write ('Salario Liquido:');
     Write (Salliq);
```

```
End.
```
#### Em C:

```
#include <iostream.h>
#include <conio.h>
#include <stdio.h>
main ()
{
      clrscr();
      int numdep;
      float numhora, salbruto, salliq;
     char nome[20];
      cout << "Digite o nome do funcionario -> ";
      scanf ("%s", &nome);
      cout << "Numero de horas trabalhadas -> ";
      scanf ("%f", &numhora);
      cout << "Numero de dependentes -> ";
      scanf ("%f", &numdep);
            salbruto = (12*numbera)+(40*number);
            salliq = salbruto -( (salbruto*0.085) + (salbruto*0.05));
                  cout << "\nNome do Funcionario: "<< nome;
                  cout << "\nSalario Liquido: " << salliq;
      return 0;
}
```
## *13.7Algoritmo 50 Triangulos*

1) Faça um algoritmo para ler base e altura de 50 triângulos e imprimir a sua área.

```
Em Algoritmo:
```

```
Algoritmo Triangulo
Variaveis
      Contador: Inteiro
      Base, Haltura, Area :Real
Inicio
      Contador ← 1
      Enquanto Contador < 51 faca
        Leia (Base
        Leia (Haltura)
            Area ← (Base * Haltura)/2
            Escreva( Area)
             Contador ← Contador + 1
      Fim Enquanto
Fim
```

```
Em Pascal:
```

```
program triangulo;
uses crt;
var
      base,altura,area:real;
      contador:integer;
begin
      clrscr;
      contador:=1;
      while contador < 51 do
           begin
               writeln('Digite a Base');
               read(base);
               writeln('Digite a Altura');
               read(altura);
               area:=(base*altura)/2;
        write('Esta e a area do triangulo ');
        writeln (area);
               contador:=contador+1;
         end;
         repeat until keypressed;
end.
```
#### Em C:

```
/*program triangulo*/
#include <stdio.h>
main ()
{
        float base,altura,area;
    int contador = 1;
    while (contador < 51) {
       printf ("\nDigite a Base\n");
               scanf ("%f",&base);
       printf ("\nDigite a Altura\n");
        scanf ("%f", &altura);
               area=(base*altura)/2;
       printf ("\nA area do triangulo de numero %d eh %f", area);
               contador++;
        }
        return (0);
}
```
#### *13.8Algoritmo Media Menores*

Dado um conjunto de 20 valores reais, faça um algoritmo que: a) Imprima os valores que não são negativos. b) Calcule e imprima a média dos valores < 0.

#### Em Algoritmo:

```
Algoritmo Conjunto20
Variaveis
      N, SomaMenor, MediaMenor : Real
```

```
   ContaMenor, Contador : Inteiro
Inicio
      Contador ← 0
      ContaMenor ← 0
      SomaMenor ← 0
      Enquanto Contador < 20 faca
             Leia(N)
             Se N >= 0 Entao
                    Escreva (N)
             Senao
                    SomaMenor ← SomaMenor + N
                    ContaMenor ← ContaMenor + 1
             Fim Se
             Contador ← Contador + 1
      Fim Enquanto
      MediaMenor ← SomaMenor / ContaMenor
Fim
```
#### Em Pascal:

```
program numeros;
uses crt;
var
    valor, media, soma: real;
      cont,contpos:integer;
begin
       clrscr;
       cont:=1;
       while cont < 21 do
              begin
                  writeln('Digite um valor real');
                  read(valor);
                  if valor < 0 then
                       begin
                            media:=media+valor;
                            contpos:=contpos+1;
                       end
                  else
                       begin
                            write (valor);
                            writeln (' e um valor maior que Zero');
                       end;
                  cont:=cont+1;
       end;
      media:=media/contpos;
   write ('O numero de valores menores que Zero sao ');
      writeln (contpos);
   write ('A media do valores menores que Zero e ');
      writeln (media);
      repeat until keypressed;
end.
```
#### Em C:

```
/* numeros */
#include <stdio.h>
main()
{
    float valor , media;
    int    cont = 1,
          contpos = 0;
```

```
while (cont \langle 21 \rangle {
          printf ("\nDigite um valor real\n");
        scanf ("%f", &valor);
        if (valor < 0)  {
                          media=media+valor;
                         contpos++;
                     }
                  else
                      {
                         printf ("\n %f",valor);
                         printf (" e um valor maior que Zero");
                      }
                  cont++;
        }
        media = media / contpos;
    printf ("\nO numero de valores menores que Zero eh %d", contpos);
    printf ("\nA media dos valores menores que Zero e %f", media);
        return (0);
```
}